### **Méthodes dynamiques (Phonons) Modes de vibration**

**Patrick GANSTER**

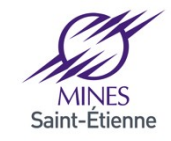

#### 2 Méthodes dynamiques (phonons)

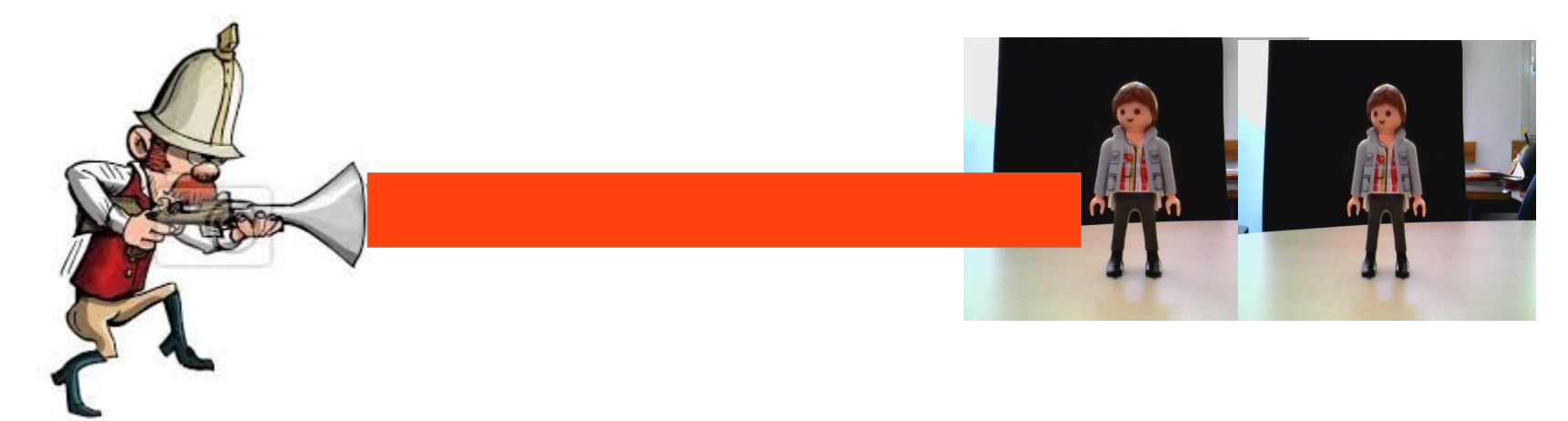

### Modes de vibrations d'un système

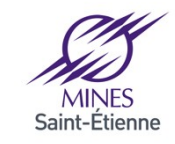

Institut Mines-Télécom

3 Méthodes dynamiques (phonons) ?

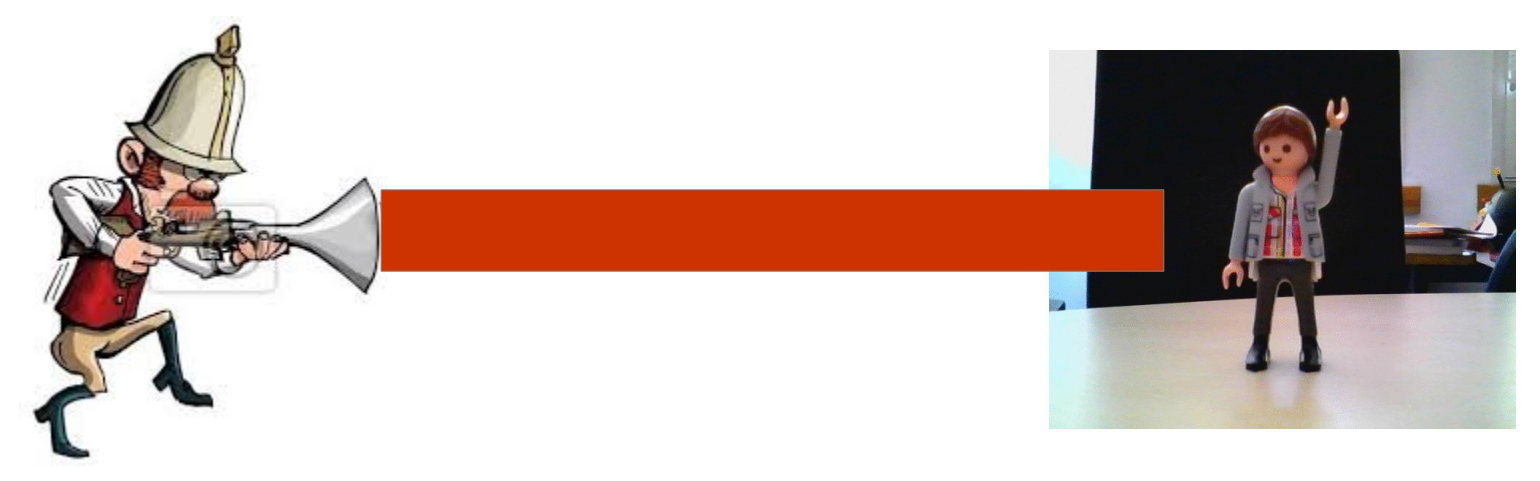

### Modes de vibrations d'un système

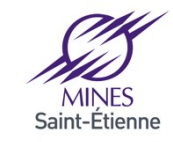

Institut Mines-Télécom

#### 4 Méthodes dynamiques (phonons) ?

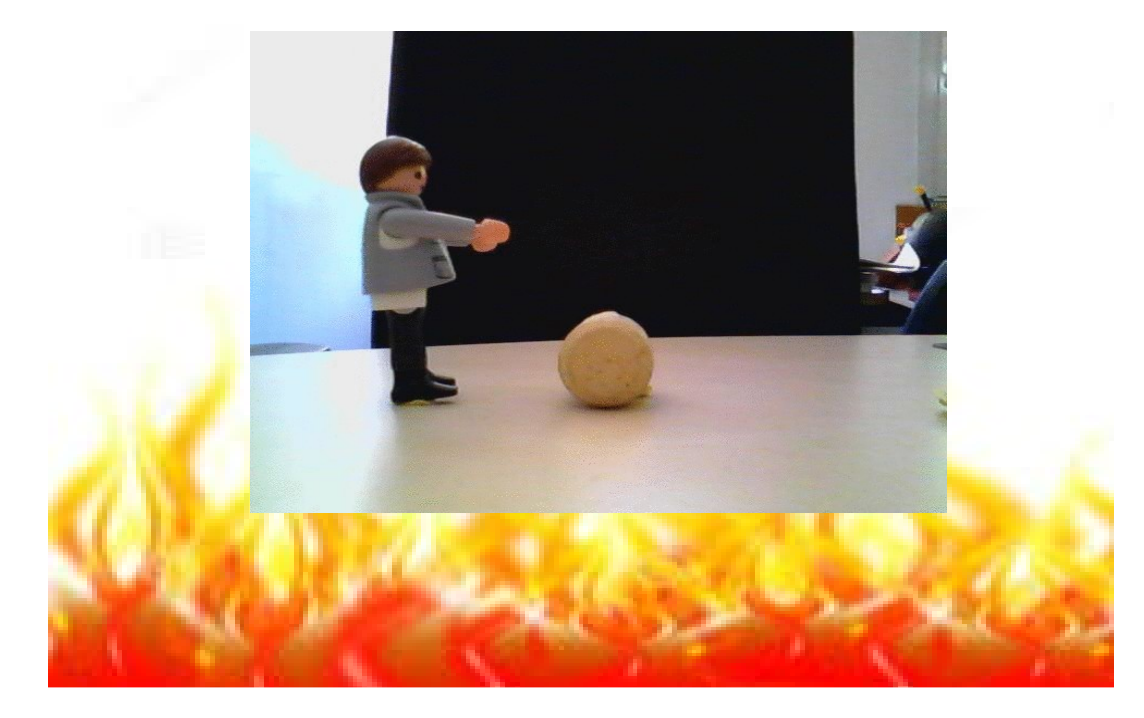

Diffusion atomique

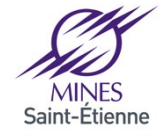

#### 5 Menu

- Phonons et méthodes expérimentales de caractérisation
- Approximations et oscillateurs harmoniques

Matrice dynamique Calcul des fréquences et vecteurs propres Décomposition des spectres de vibration

• Vibrations des molécules simples

Exemple : Verres d'oxydes

- Phonons et diffusion
- Ce qu'il reste à voir ...

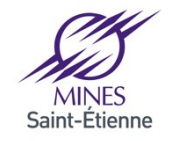

#### 6 Vibration d'un système atomique : phonons

Un **phonon** = un mode de vibration d'un système atomique = exitation vibrationnelle collective du réseau (**cristallin, amorphe**, *molécule, cluster*)

= quasi-particule quantique d'énergie

 $E = \hbar \omega$ 

$$
\vec{p} = \hbar \,\vec{k}
$$

**Boson** : statistique de Bose-Einstein

# Ensemble des vibrations d'un système

- Signature d'un matériau ou d'une molécule
- Interviennent dans les phénomènes de diffusion, transferts thermiques, ..

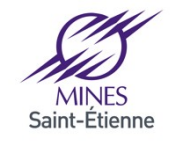

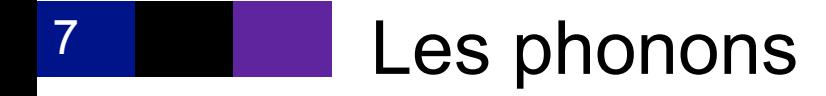

**Principales méthodes expérimentales de caractérisation :**

Diffusion inélastique des neutrons

Spectroscopie infrarouge (absorption) Spectrocopie Raman (Diffusion)

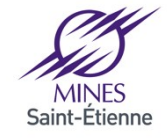

#### 8 **Diffusion inélastique des neutrons Neutrons Neutrons** incidents diffusés  $\bigl(E_{1,}\vec{k_{1}}% _{1,1}\bigr),\quad E_{2,1}=\sum_{i=1}^{N_{1}}\vec{r_{i}}% _{i},$  $E_2 = E_1 \pm \hbar \omega$ )  $(E_2, \vec{k})$  $_{2})$ 1  $\vec{k}_2 + \vec{k} = \vec{k}_1 + \vec{G}$  $|\vec{k_z}|$ ;<br>2<sup>∏≠[]</sup>K  $\sqrt{1}$  $k_2 + k = k_1 + G$  $k_2 = k_1 + G + k$ 20 *annihilation d'un phonon k*  $E [0 \rightarrow 0,025 eV]$ 15 requency  $\overline{\text{CH2}}$ )<br> $\frac{1}{\text{O}}$  $\omega(\vec{k})$ Relation de dispersion Densité d'états de vibration  $X \quad W$ Phonon DOS Institut Mines-Télécom 23/07/2015 ECOLE MODMAT – ISTRES 2015 MINES<br>Saint-Étienne

 $ThO<sub>2</sub>$ 

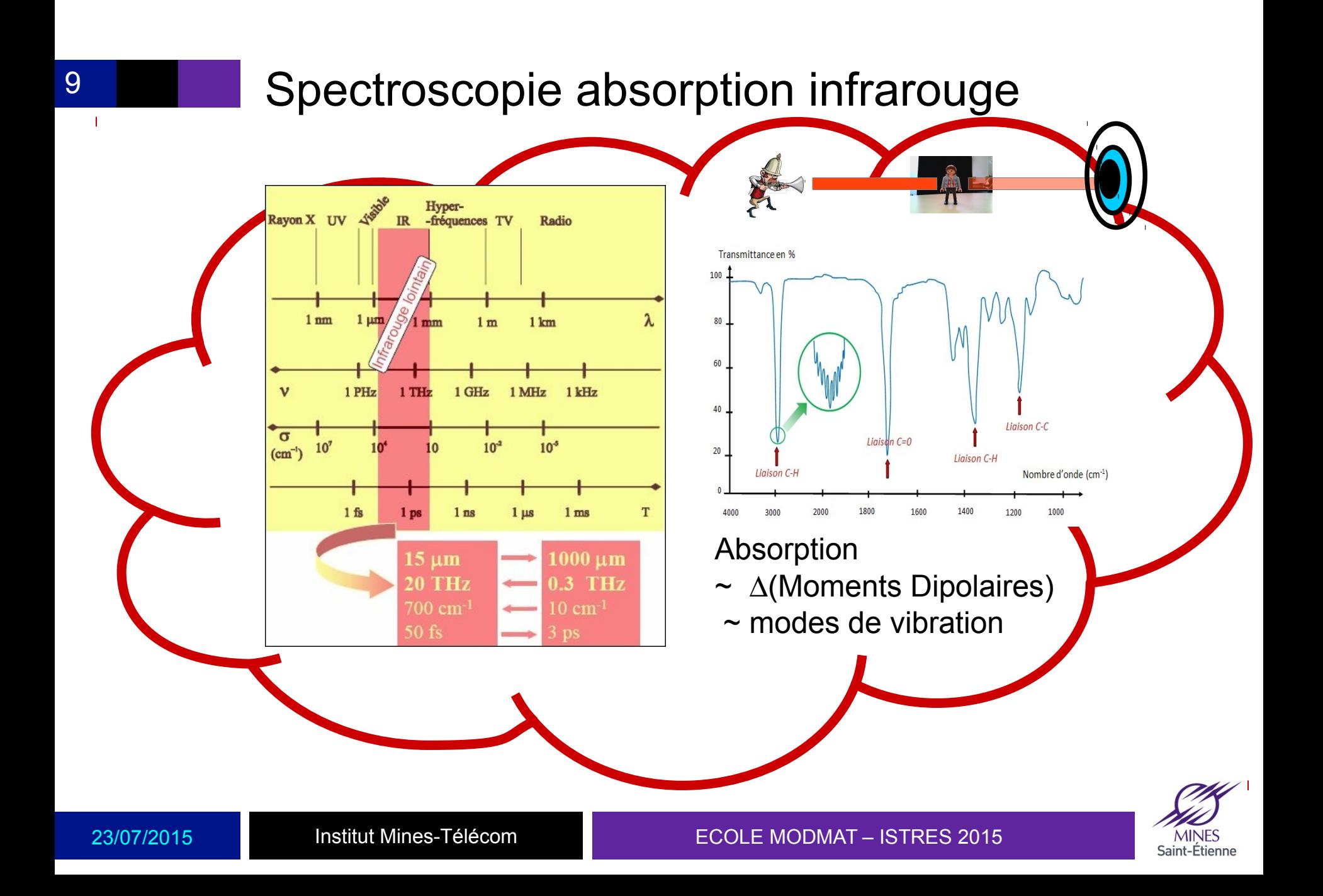

#### 10 Spectroscopie absorption infrarouge

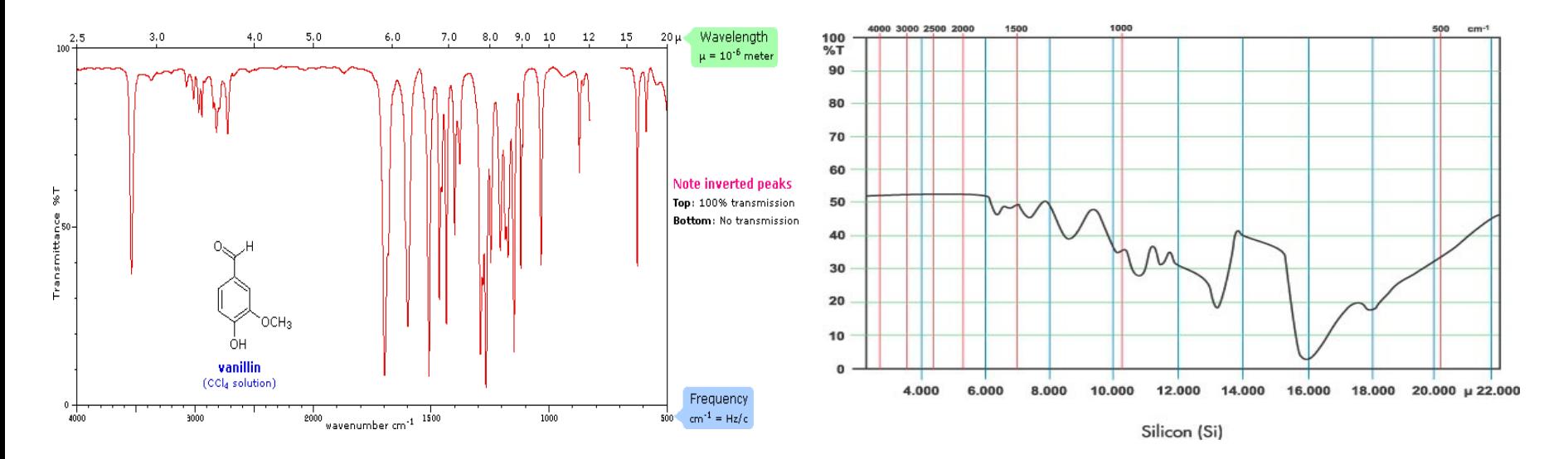

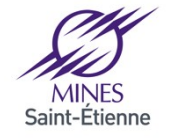

#### 11 Spectroscopie absorption infrarouge

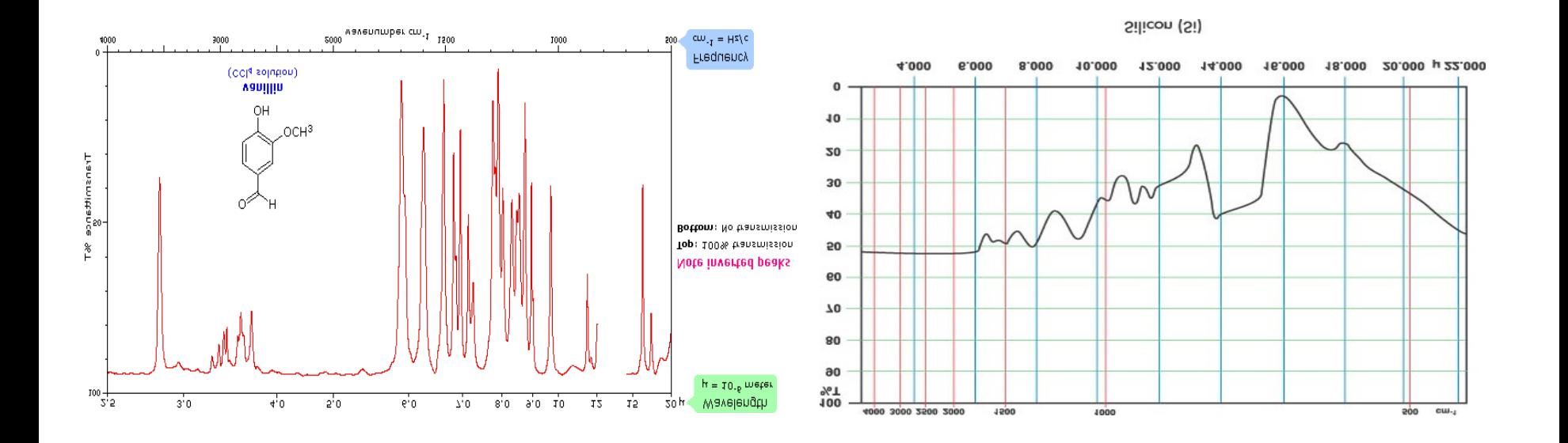

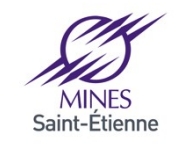

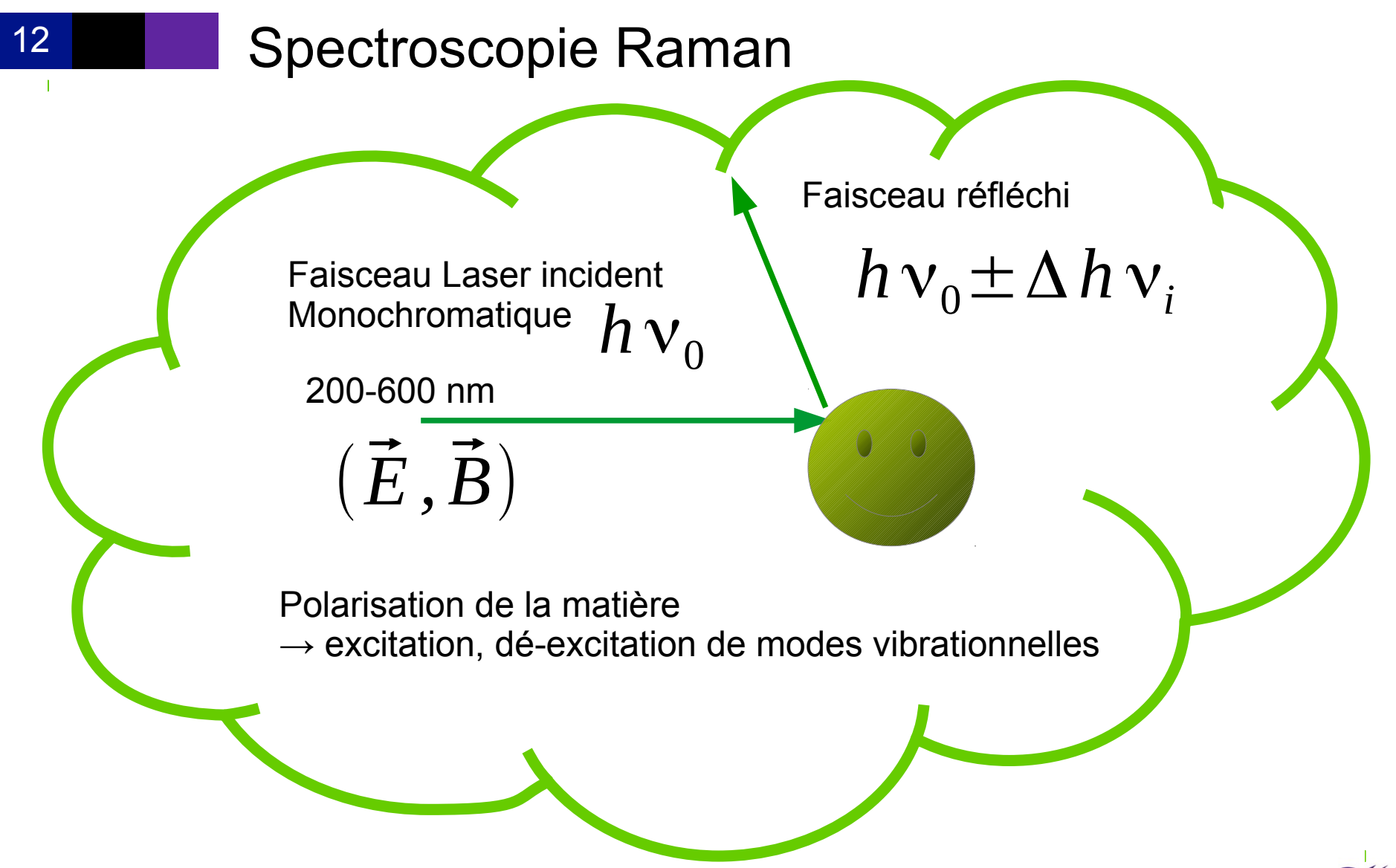

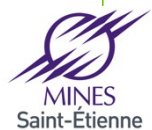

23/07/2015 ECOLE MODMAT – ISTRES 2015

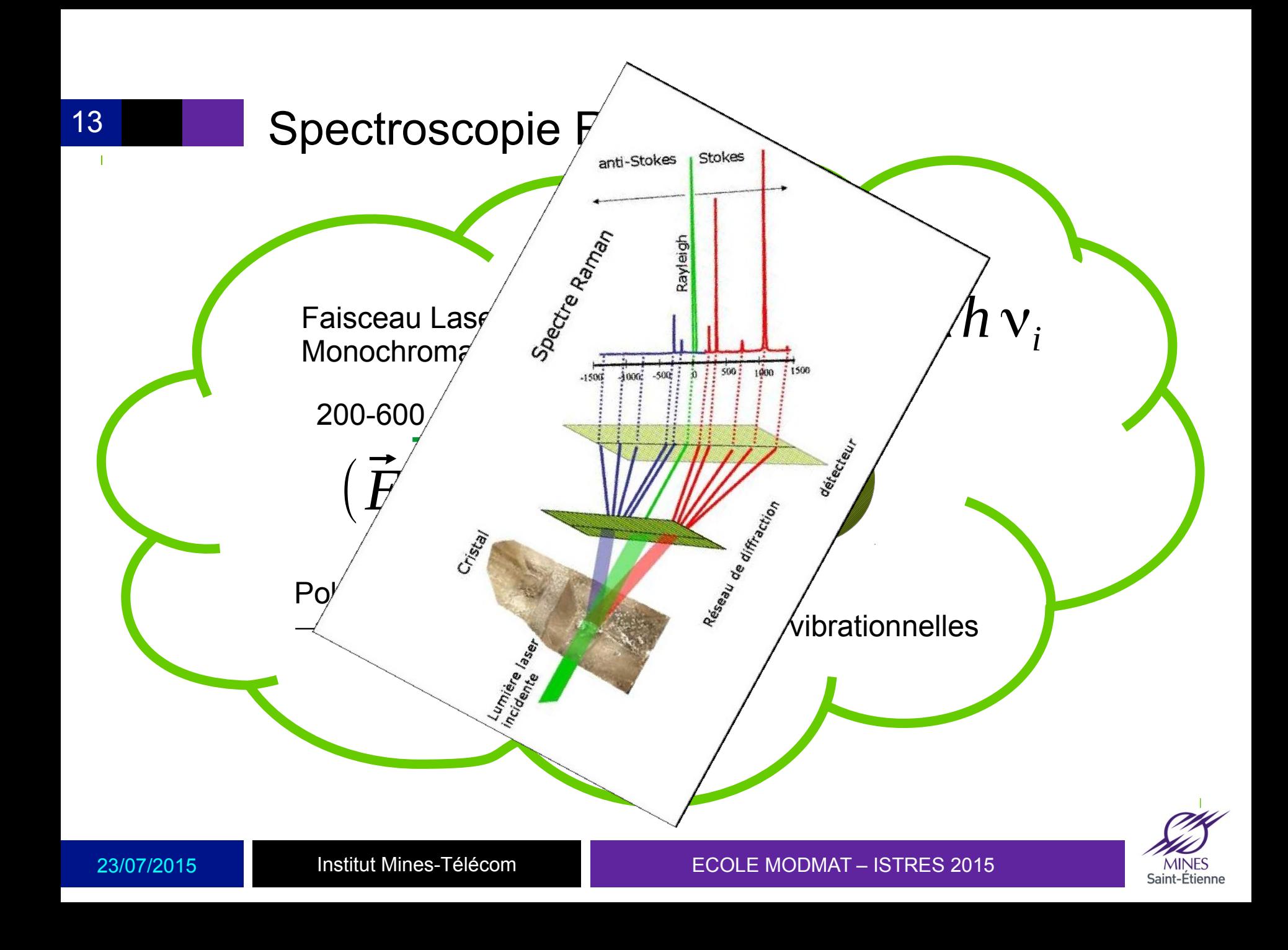

### IR vs Raman

14

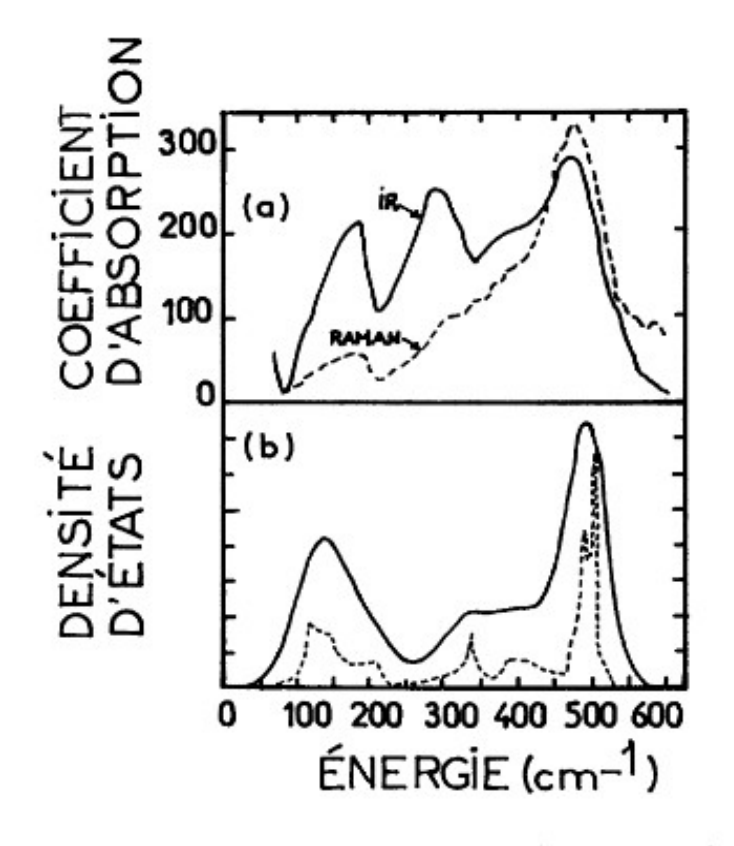

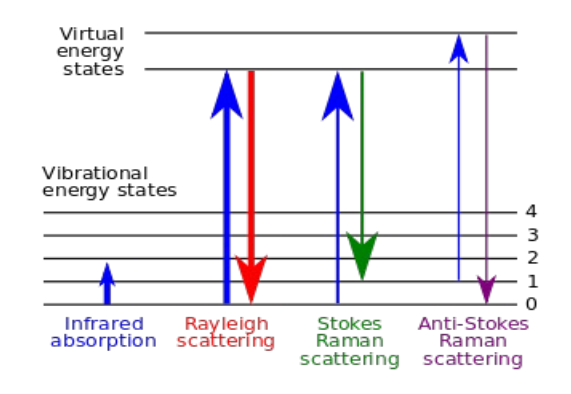

FIG. 3. - a) Coefficient d'absorption infra-rouge (en continu) et spectre Raman réduit (en pointillé) pour Si amorphe ; b) densité d'états de phonons pour Si cristallisé (en pointillé) et densité d'états élargie (en continu), d'après [9].

ML Theye Propriétés optiques et densités D'états des solides non crystallins Revue de Physique Appliquée 12, 725 (1977)

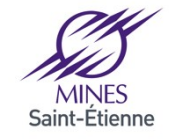

15 Quelques rappels..

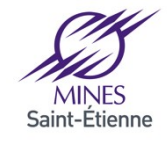

#### 16 Approximation harmonique (AH)

 $\rightarrow$  interaction entre atomes quadratique : Energie  $\sim$  X<sup>2</sup>

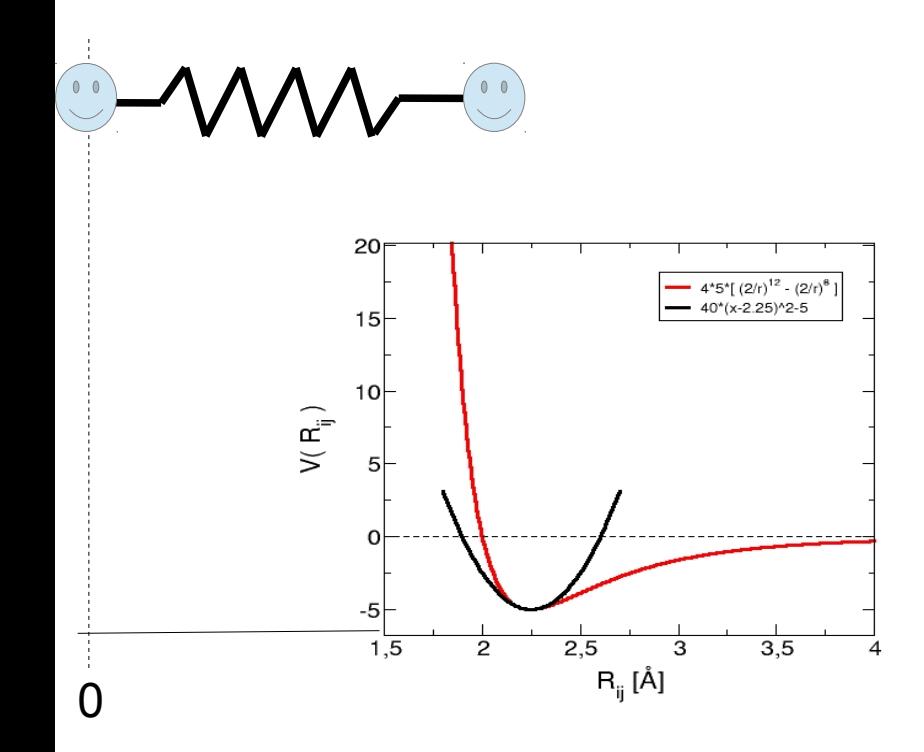

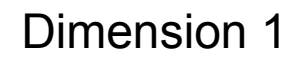

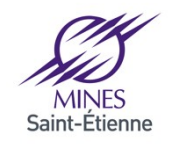

Institut Mines-Télécom

#### 17 Approximation harmonique (AH)

 $\rightarrow$  interaction entre atomes quadratique : Energie  $\sim$  X<sup>2</sup>

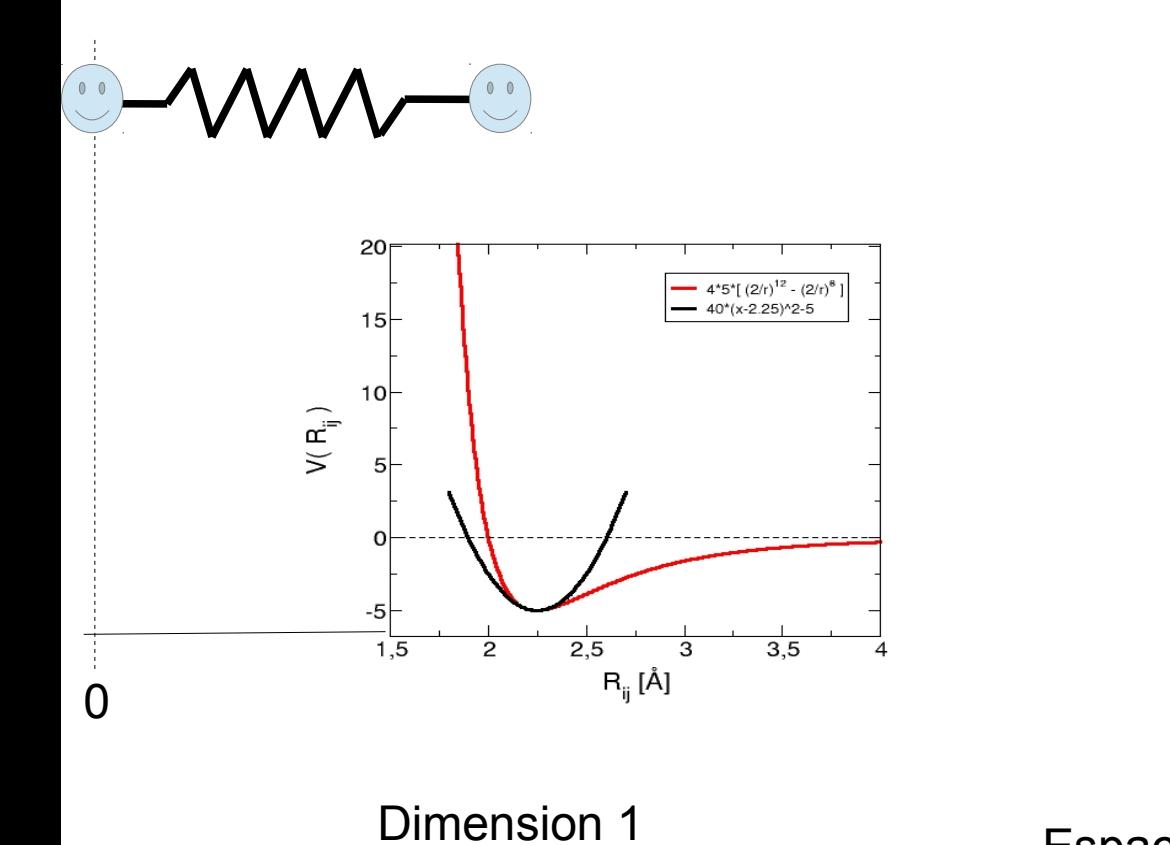

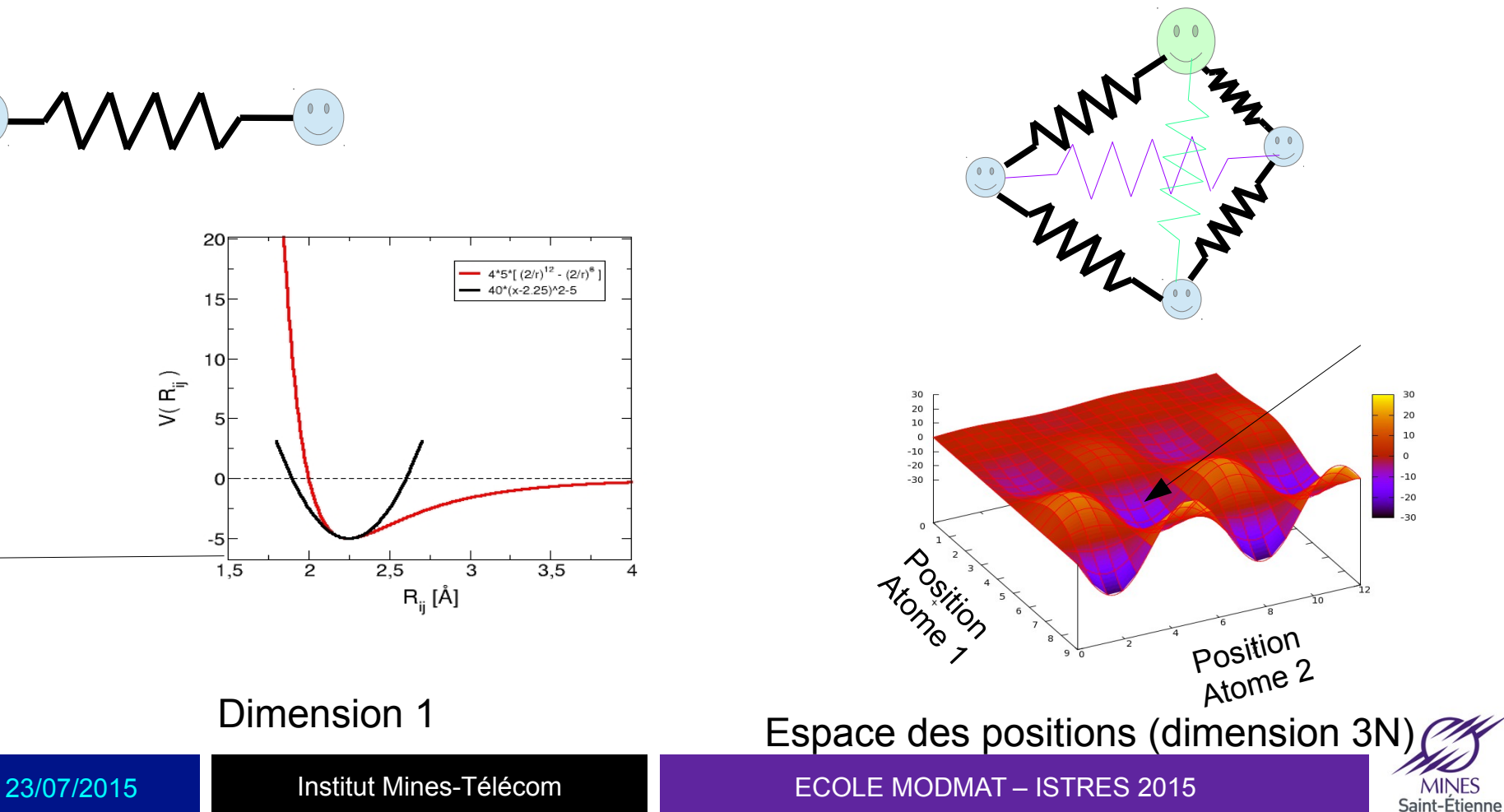

Institut Mines-Télécom

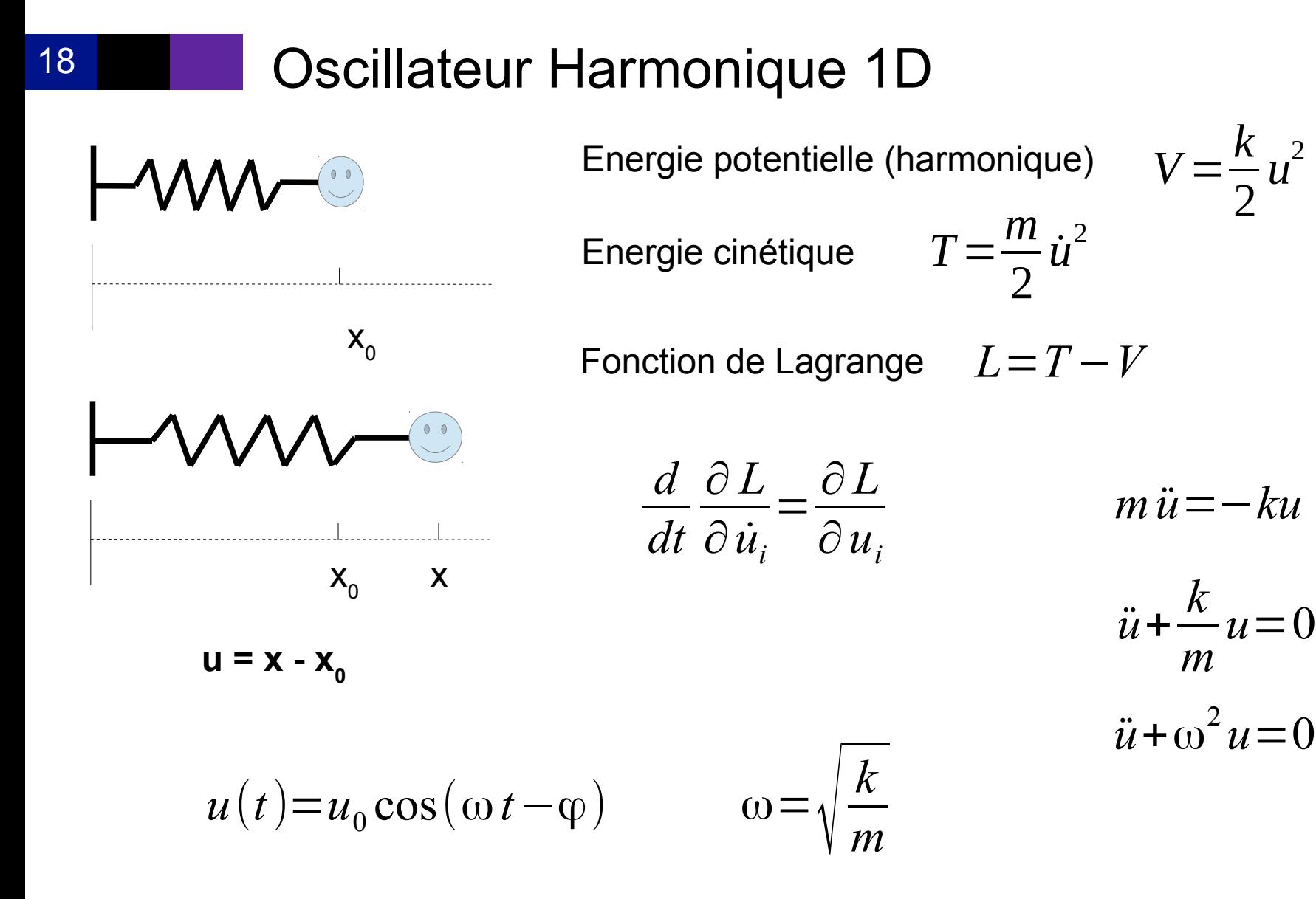

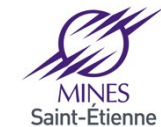

23/07/2015 ECOLE MODMAT – ISTRES 2015

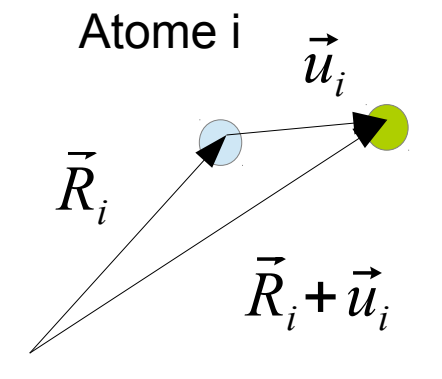

Vecteur déplacement

$$
\vec{u}_i = \begin{vmatrix} u_{xi} \\ u_{yi} \end{vmatrix} = \begin{vmatrix} x_i - x_i^0 \\ y_i - y_i^0 \\ z_i - z_i^0 \end{vmatrix}
$$
  
i=1 à N

$$
u_i = u_{x1}, u_{y1}, u_{z1}, u_{x2}, u_{y2}, u_{z2}, ..., u_{xN}, u_{yN}, u_{zN}
$$
  
\n
$$
i=1 \quad 2 \quad 3 \quad 4 \quad 5 \quad 6 \quad ... \quad 3N-2 \quad 3N-1 \quad 3N
$$

**Energie cinétique**

$$
T = \sum_{i=1}^{N} \frac{1}{2} m_i \vec{v}_i^2 = \sum_{i=1}^{3N} \frac{1}{2} m_i \dot{u}_i^2
$$

Energie potentielle  $V\bigl(\bigl\{u_i\bigl\}$ 

$$
\{u_i\} = V_{eq}(\{\vec{R}_i\}) + \sum_i u_i \frac{\partial V}{\partial u_i}\bigg|_{u_i=0} + \sum_i \sum_j u_i \frac{\partial^2 V}{\partial u_i \partial u_j}\bigg|_{u_i=0} u_j + \dots
$$

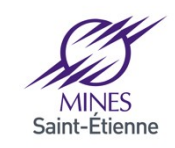

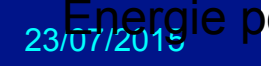

$$
V([u_i]) = V_{eq}([\vec{R}_i]) + \sum_i u_i \frac{\partial V}{\partial u_i}\bigg|_{u_i=0} + \frac{1}{2} \sum_i \sum_j u_i \frac{\partial^2 V}{\partial u_i \partial u_j}\bigg|_{u_i=0} u_j + \dots
$$

Matrice « des constantes de forces »

$$
\Phi_{ij} = \frac{\partial^2 V}{\partial u_i \partial u_j}\Big|_{u_i=0}
$$

 $\blacksquare$ 

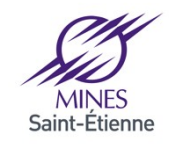

$$
V\left(\left\{u_{i}\right\}\right) = V_{eq}\left(\left\{\vec{R}_{i}\right\}\right) + \sum_{i} u_{i} \frac{\partial V}{\partial u_{i}} \bigg|_{u_{i}=0} + \frac{1}{2} \sum_{i} \sum_{j} u_{i} \frac{\partial^{2} V}{\partial u_{i} \partial u_{j}} \bigg|_{u_{i}=0} u_{j} + \dots
$$

Matrice « des constantes de forces »

$$
\Phi_{ij} = \frac{\partial^2 V}{\partial u_i \partial u_j}\bigg|_{u_i=0}
$$

Analogie au cas 1D : 
$$
F = -kx = -\frac{\partial V}{\partial x}
$$
  $\qquad \frac{\partial^2 V}{\partial x^2} = k$ 

$$
\text{Autre écriture du DL}: V(R+\Delta R) = V(R) - F(R)\Delta R + \frac{1}{2}\Delta R^T\Phi\Delta R
$$

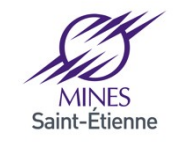

$$
V = V_{eq} + \sum_{i} u_{i} \frac{\partial V}{\partial u_{i}} \bigg|_{u_{i}=0} + \frac{1}{2} \sum_{i} \sum_{j} u_{i} \Phi_{ij} u_{j} + ...
$$
  
Nuls car positions d'équilibre

**Formalisme de Lagrange :** *L*=*T*−*V*

$$
\frac{d}{dt}\frac{\partial L}{\partial \dot{u}_i} = \frac{\partial L}{\partial u_i}
$$

$$
M_i \frac{d^2 u_i}{dt^2} = -\sum_j \Phi_{ij} u_j
$$

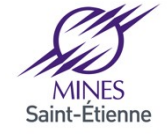

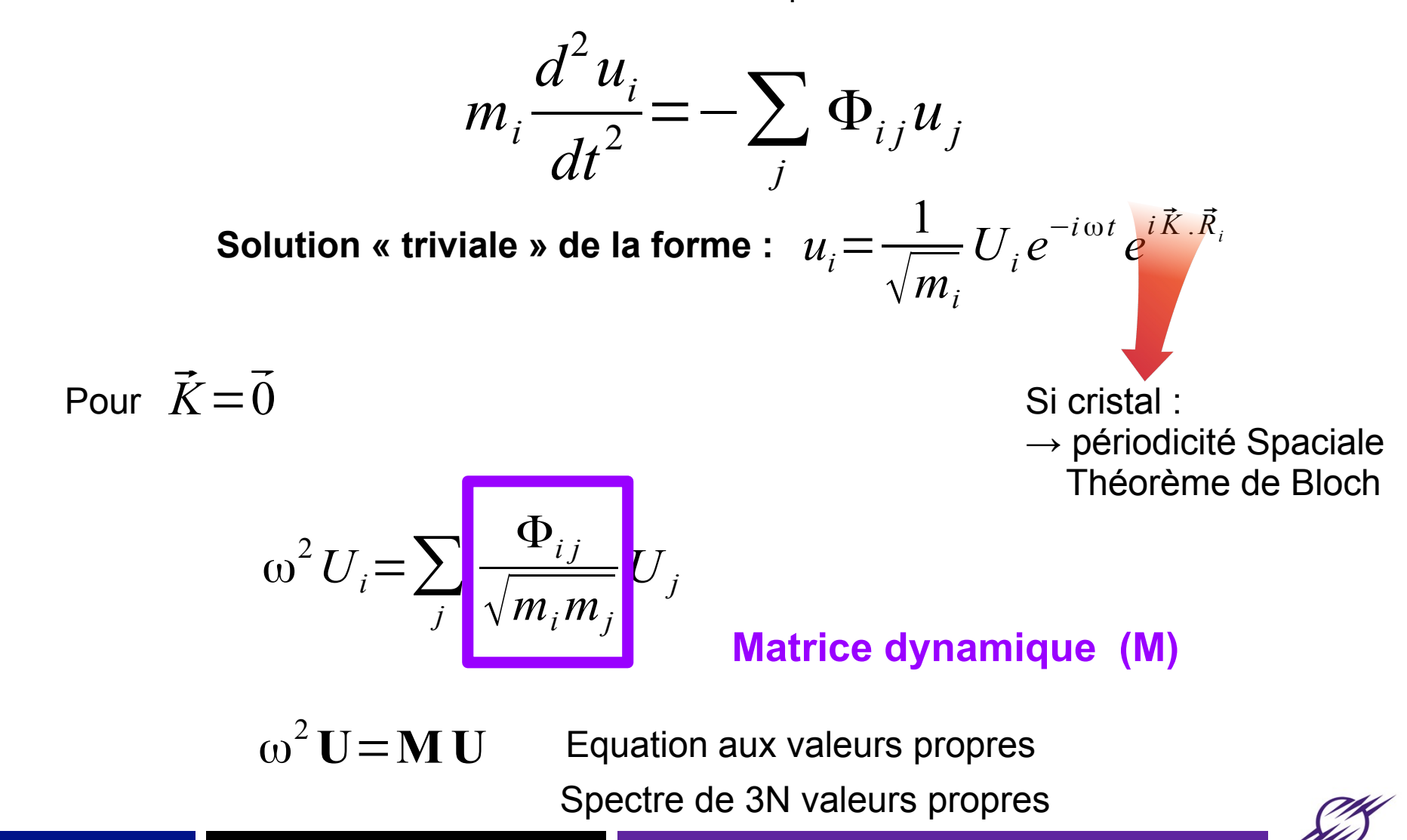

23/07/2015 ECOLE MODMAT – ISTRES 2015

#### 24 Matrice dynamique

 $\omega^2$ **U**=**MU** 

$$
M_{ij} = \frac{\Phi_{ij}}{\sqrt{m_i m_j}} = \frac{1}{\sqrt{m_i m_j}} \frac{\partial^2 V}{\partial u_i \partial u_j}
$$
  

$$
u_i = u_{x1}, u_{y1}, u_{z1}, u_{x2}, u_{y2}, u_{z2}, ..., u_{xN}, u_{yN}, u_{zN}
$$
  
i=1 2 3 4 5 6 ... 3N-2 3N-1 3N

$$
M_{i\alpha j\beta} = \frac{\Phi_{i\alpha j\beta}}{\sqrt{m_i m_j}} = \frac{1}{\sqrt{m_i m_j}} \frac{\partial^2 V}{\partial x_{i,\alpha} \partial x_{j,\beta}}
$$

**i et j**= **1 à N atomes** α **et** β=**coordonnées d'espace x, y, z**

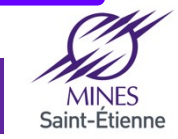

#### 25 Matrice dynamique

Dimension  $3N \times 3N = \alpha$  (NxN)  $\times$  (3x3) »

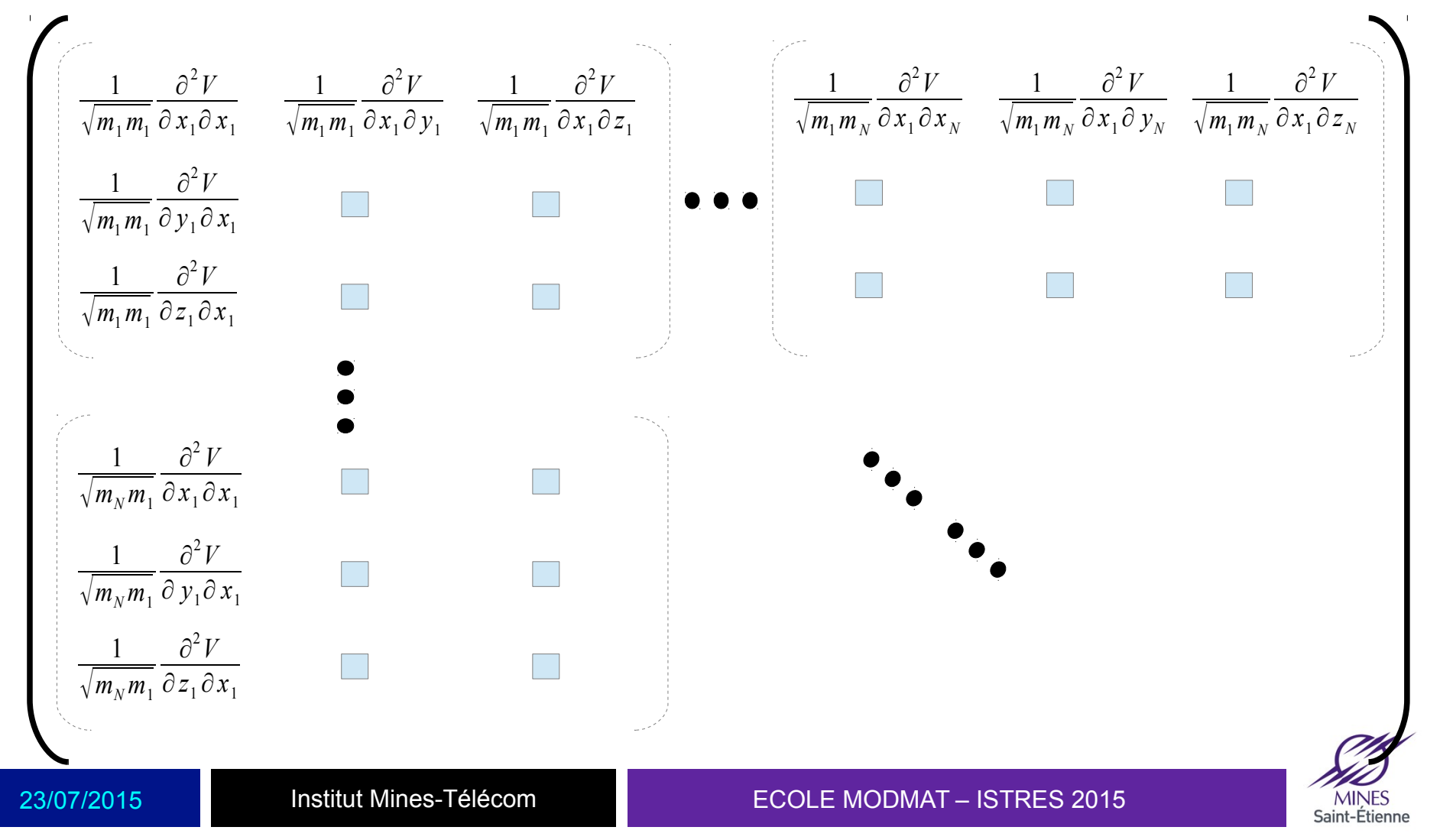

Dimension 3N x 3N

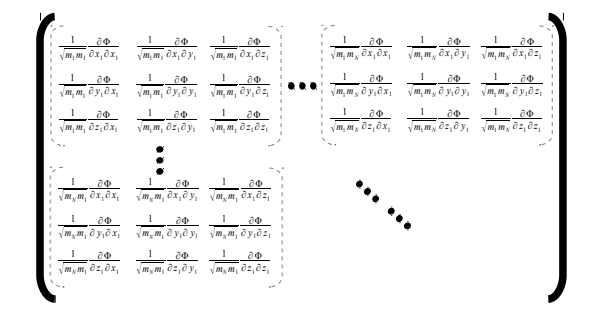

$$
\Phi_{ij} = \frac{1}{\sqrt{m_i m_j}} \frac{\partial^2 V(\mathbf{R})}{\partial x_i \partial y_j}
$$

$$
\Phi_{ij} = \frac{1}{\sqrt{m_i m_j}} \frac{\partial}{\partial x_i} \left| \frac{\partial V(\mathbf{R})}{\partial y_j} \right|
$$

$$
\Phi_{ij} = -\frac{1}{\sqrt{m_i m_j}} \frac{\partial}{\partial x_i} \Big( F^y_j \Big)
$$

$$
\Phi_{ij} = -\frac{1}{\sqrt{m_i m_j}} \frac{F_j^y(x_i + dx) - F_j^y(x_i - dx)}{2 dx_i}
$$

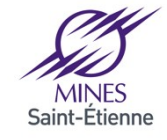

26

Après avoir minimisé l'énergie d'un système (?)

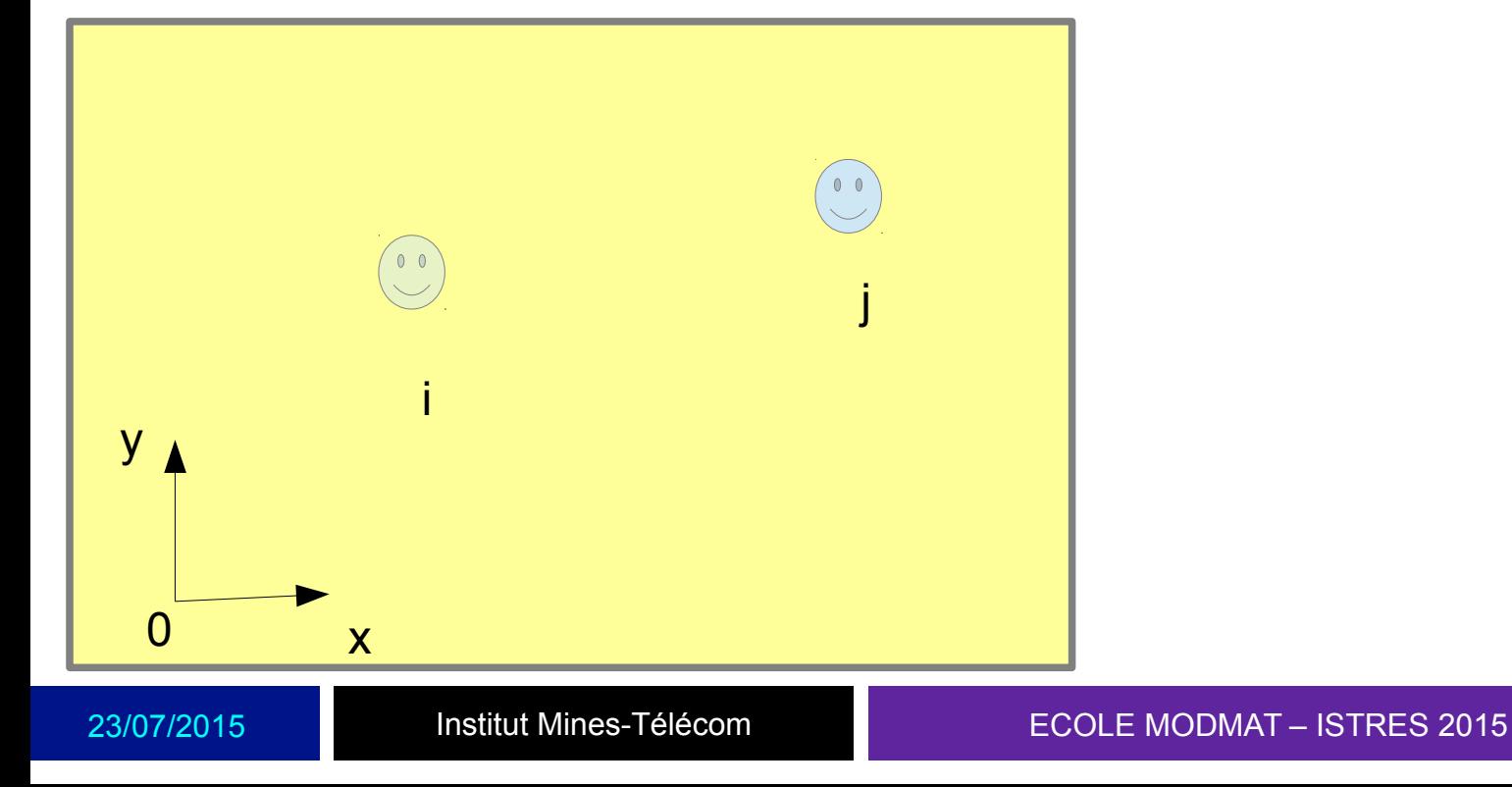

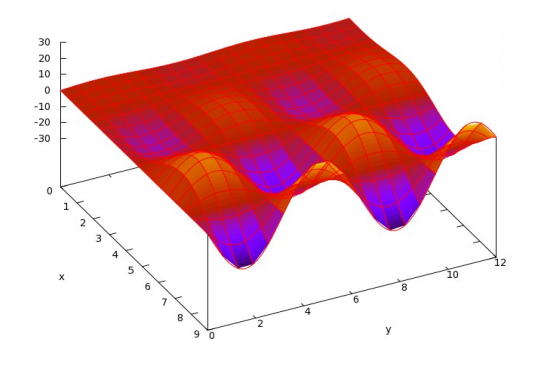

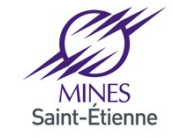

$$
\Phi_{ij} = -\frac{1}{\sqrt{m_i m_j}} \frac{F_j^y(x_i + dx) - F_j^y(x_i - dx)}{2 dx_i}
$$

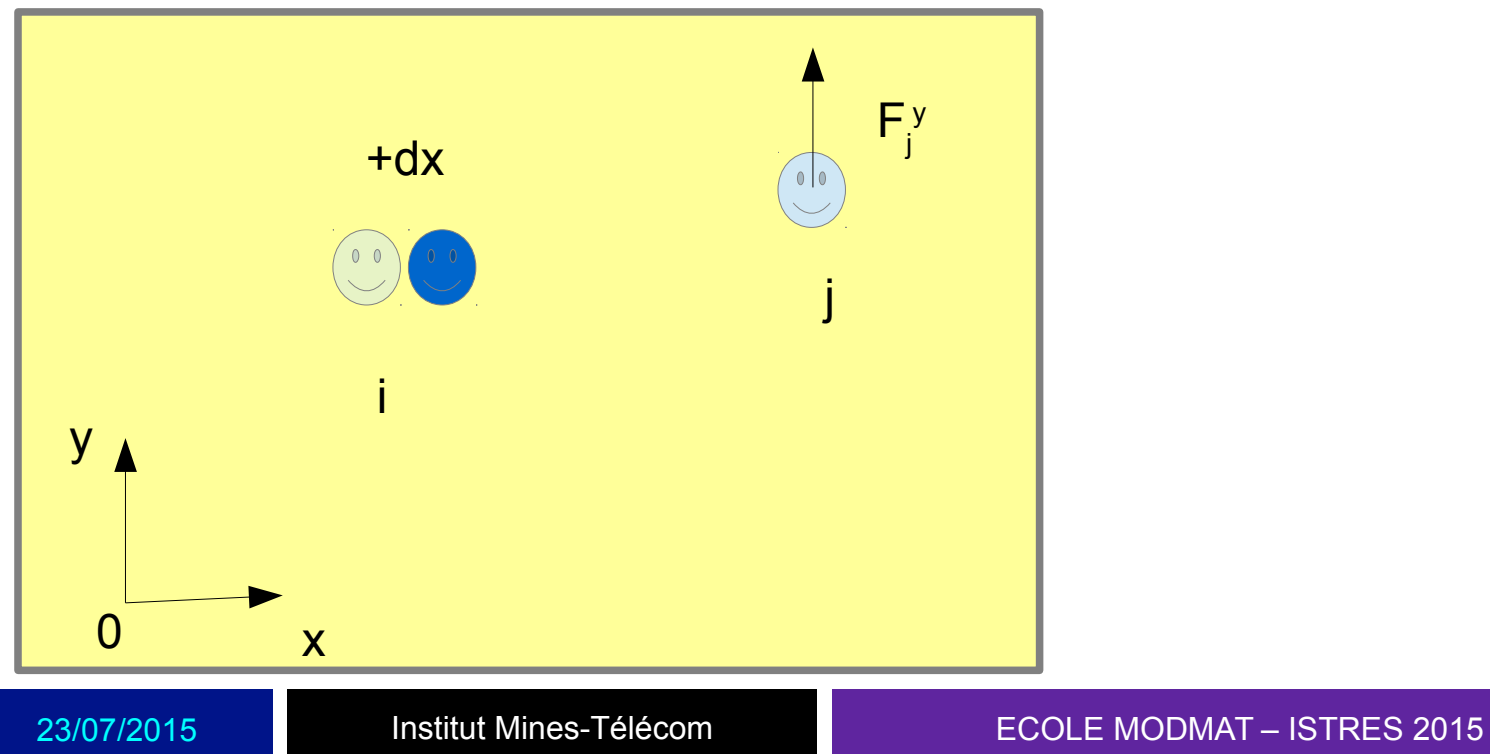

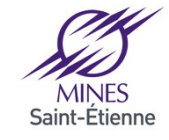

$$
\Phi_{ij} = -\frac{1}{\sqrt{m_i m_j}} \frac{F_j^y(x_i + dx) - F_j^y(x_i - dx)}{2 dx_i}
$$
\n
$$
-dx
$$
\n
$$
-dx
$$
\n
$$
-dx
$$
\n
$$
-dx
$$
\n
$$
-dx
$$
\n
$$
-dx
$$
\n
$$
-dx
$$
\n
$$
-dx
$$
\n
$$
-dx
$$
\n
$$
-dx
$$
\n
$$
-dx
$$
\n
$$
-dx
$$
\n
$$
-dx
$$
\n
$$
-dx
$$
\n
$$
-dx
$$
\n
$$
-dx
$$
\n
$$
-dx
$$
\n
$$
-dx
$$
\n
$$
-dx
$$
\n
$$
-dx
$$
\n
$$
-dx
$$
\n
$$
-dx
$$
\n
$$
-dx
$$
\n
$$
-dx
$$
\n
$$
-dx
$$
\n
$$
-dx
$$
\n
$$
-dx
$$
\n
$$
-dx
$$
\n
$$
-dx
$$
\n
$$
-dx
$$
\n
$$
-dx
$$
\n
$$
-dx
$$
\n
$$
-dx
$$
\n
$$
-dx
$$
\n
$$
-dx
$$
\n
$$
-dx
$$
\n
$$
-dx
$$
\n
$$
-dx
$$
\n
$$
-dx
$$
\n
$$
-dx
$$
\n
$$
-dx
$$
\n
$$
-dx
$$
\n
$$
-dx
$$
\n
$$
-dx
$$
\n
$$
-dx
$$
\n
$$
-dx
$$
\n
$$
-dx
$$
\n
$$
-dx
$$
\n
$$
-dx
$$
\n
$$
-dx
$$
\n
$$
-dx
$$
\n
$$
-dx
$$
\n
$$
-dx
$$
\n
$$
-dx
$$
\n
$$
-dx
$$
\n
$$
-dx
$$
\n
$$
-dx
$$
\n
$$
-dx
$$
\n
$$
-dx
$$
\n

#### 30 Matrice dynamique

Dimension  $3N \times 3N = (N \times N) \times (3 \times 3)$ 

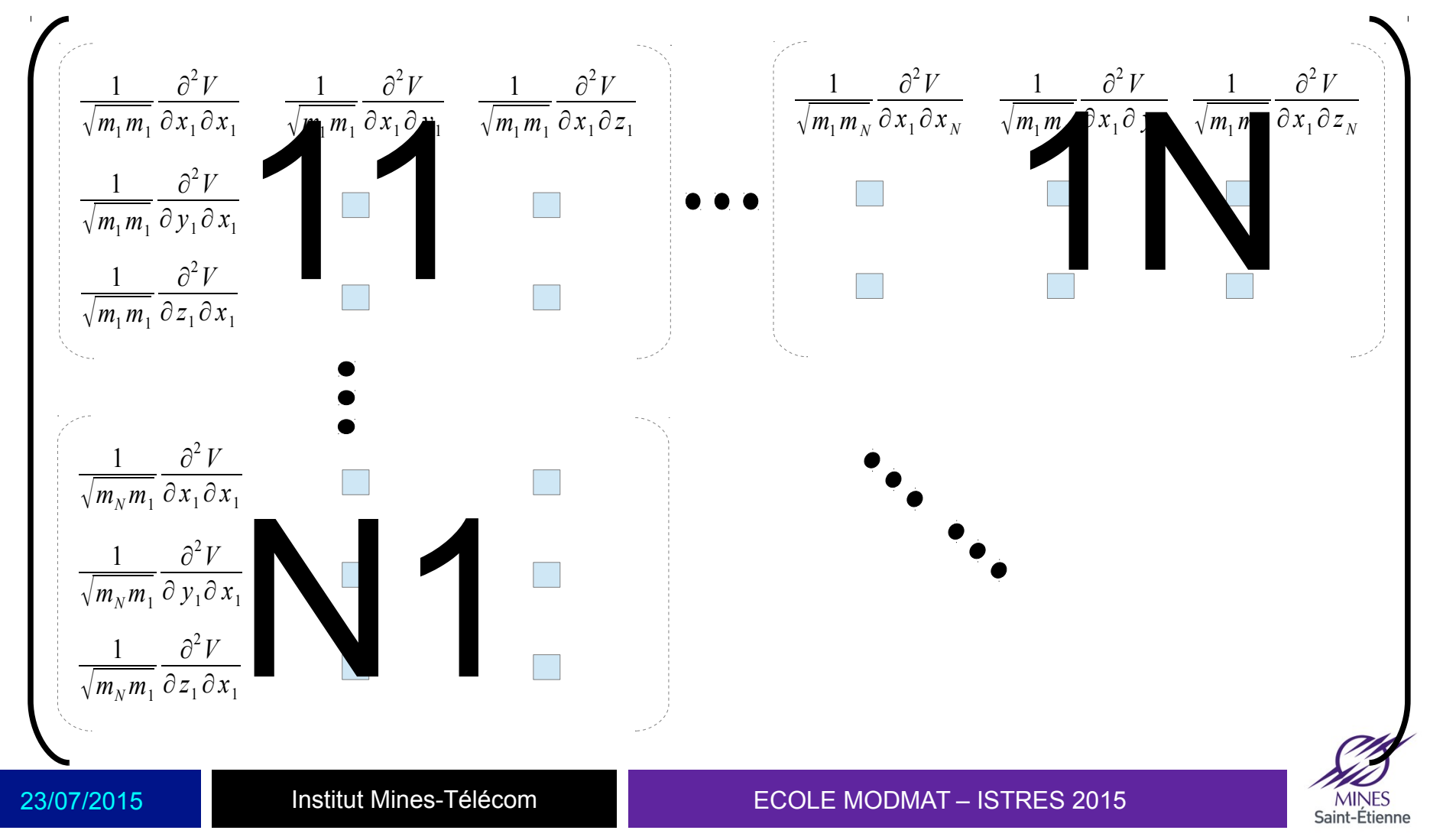

## **Diagonalisation**

#### 31 Obtention des valeurs et vecteurs propres

$$
\omega^2 U = M U
$$

### **LAPACK**

call **DSYEV**(jobz,uplo,3\*Ntot,**matrix**,3\*Ntot,**W**,WORK,3\*Ntot\*3-1,info)

Diagonalisation de matrices de grandes dimensions coûteux en temps de calcul

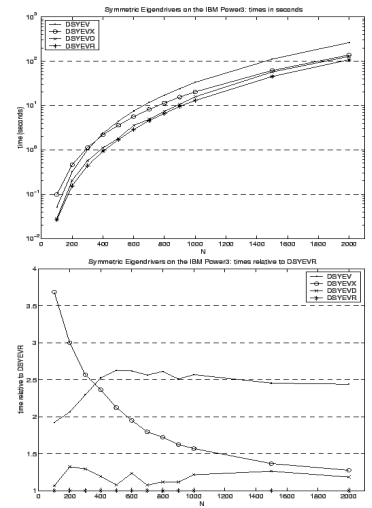

Plus gros systèmes : JADAMILU  $\rightarrow$  méthode itérative (JAcobi-DAvidson method with Multilevel ILU preconditioning)

 $\rightarrow$  <http://homepages.ulb.ac.be/~jadamilu/>

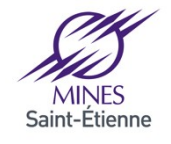

#### 32 Diagonalisation de la matrice dynamique

Exemples de temps de calculs :

Potentiel empirique : Stillinger-Weber (Si) – code maison – Structure diamant avec CLP - (code maison / lapack)

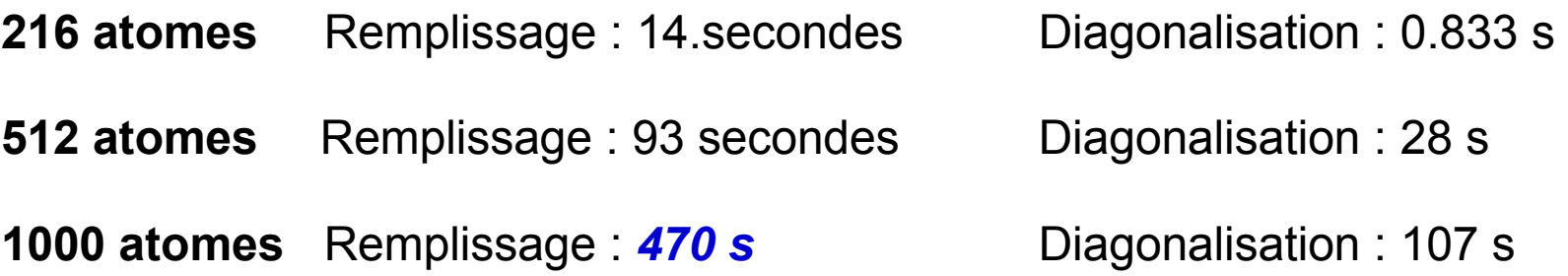

*ab initio* **…** ? Evaluer le temps de remplissage sachant qu'il faut 6 x N calculs de structure électronique (Wavefunction optimization)

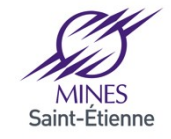

 $\omega^2 U = M U$ 

#### 33 Densité d'état de vibration (spectre de vibration)

3N valeurs propres

$$
\omega_1 \qquad \qquad \omega_2 \qquad \qquad \omega_{3N}
$$

3 *N*

$$
g(\omega) = \frac{1}{3N} \sum_{i=1}^{3N} \delta(\omega - \omega_i)
$$
  
3N-3 ou 3N-6 en fait (mode de translation, cf. slides suivants)

$$
\int_{0}^{+\infty} g(\omega) d\omega = 1
$$

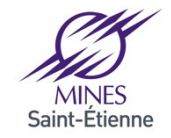

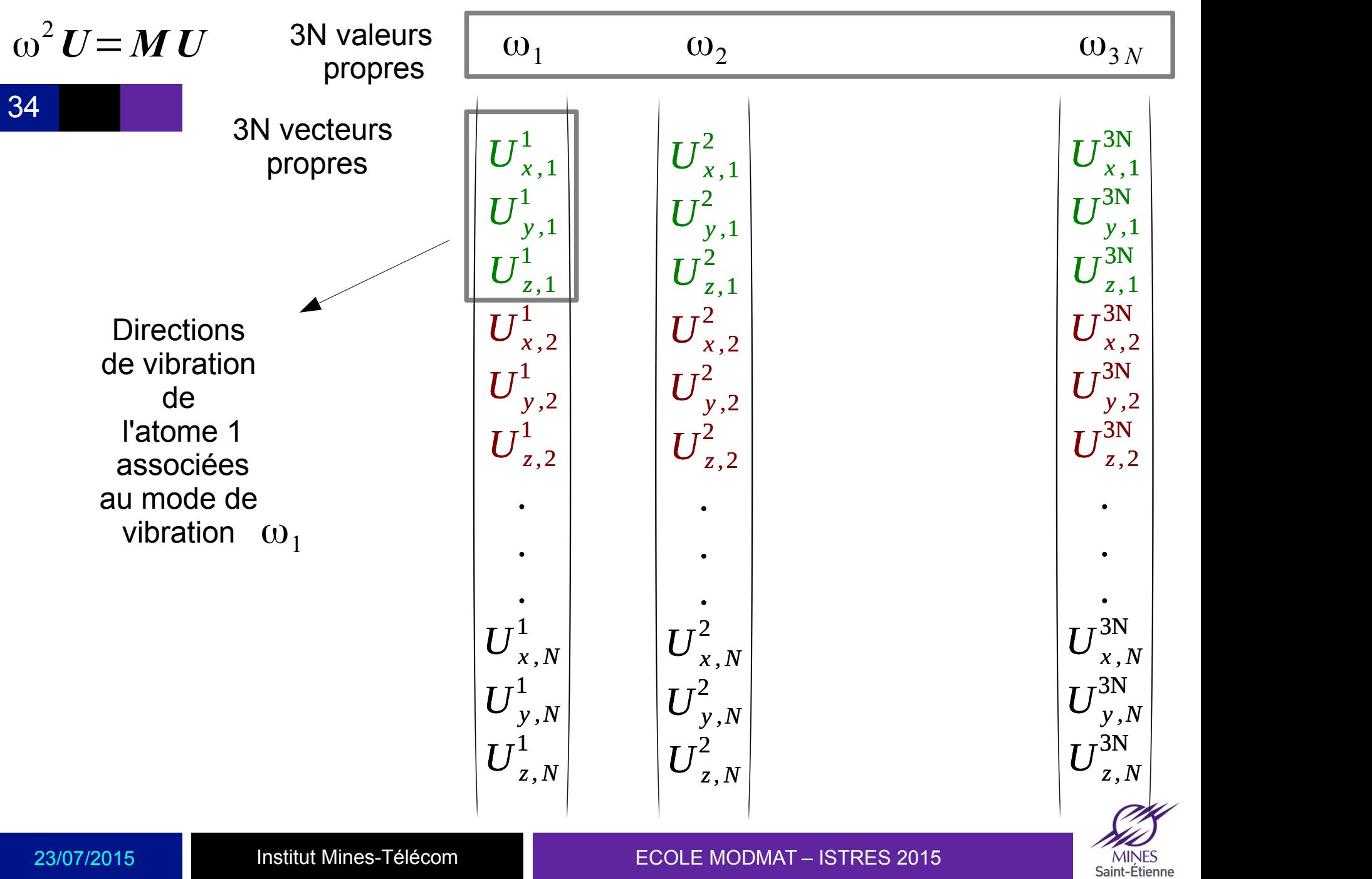

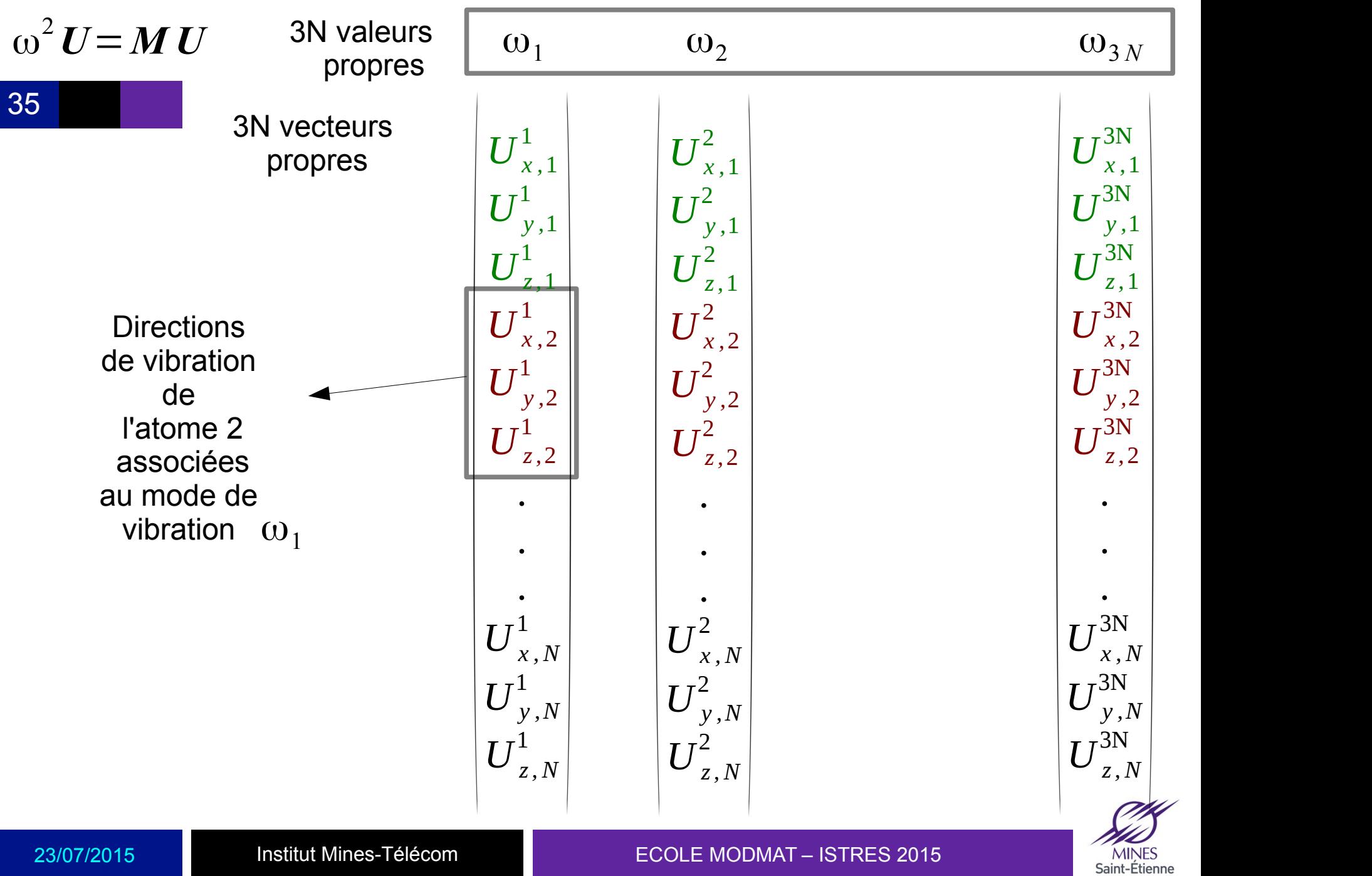

#### 36 Exemple : 3 atomes de Si

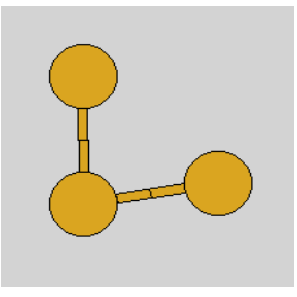

Optimisation de la géométrie

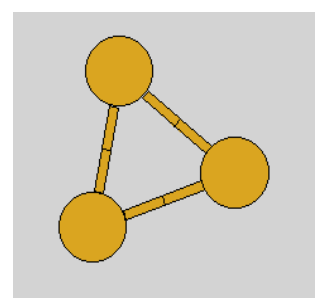

Symétrie C $_{_3}$   $\rightarrow$  3 valeurs propres

 dont 2 dégénérées Matrice dynamique : 9x9 elements Diagonalisation : 9 valeurs propres, W<sub>1</sub>, W<sub>2</sub>, … W<sub>9</sub> 3 degrés de liberté = translation 3 degrés de liberté = rotation  $\longrightarrow$  reste 3 modes de vibration

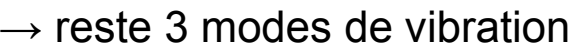

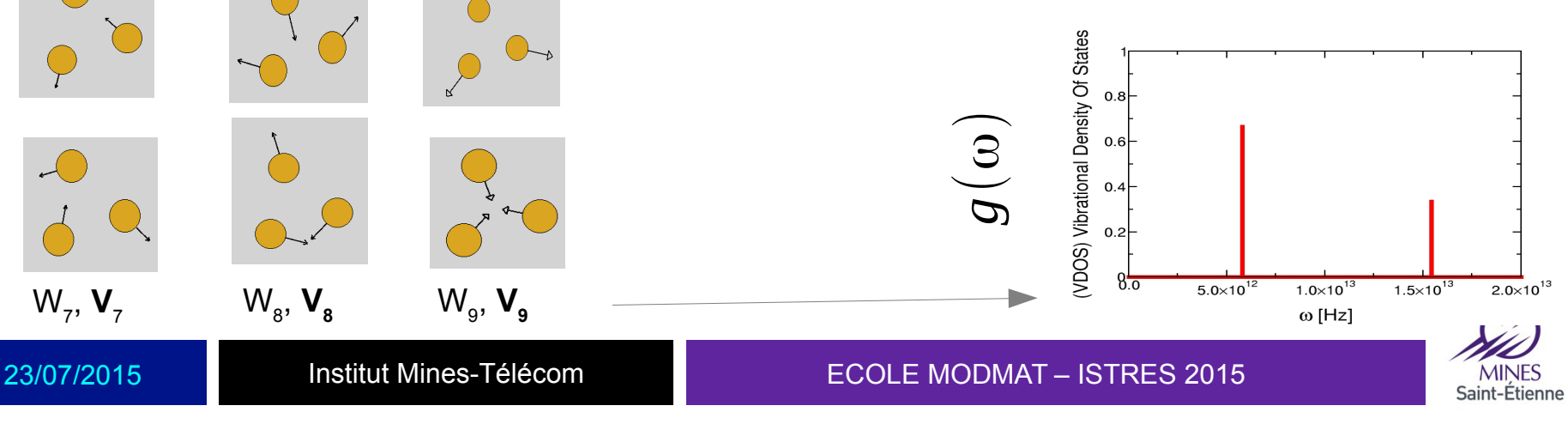
### 37 Représenter les modes de vibration

Par exemple, avec xmakemol

3

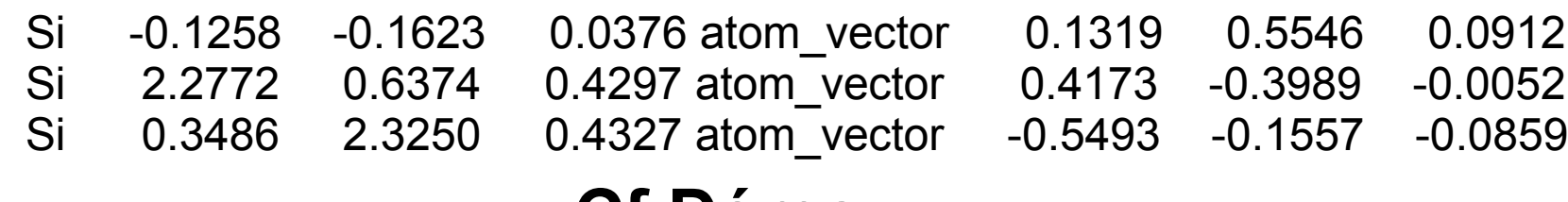

# **Cf Démo**

Autres logiciels :

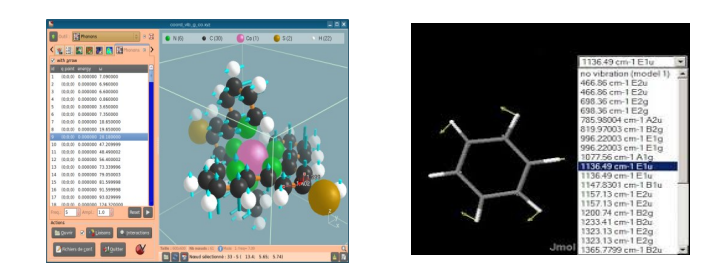

**Jmol**

**v\_sim** : [http://inac.cea.fr/L\\_Sim/V\\_Sim/user\\_guide.html#phonons](http://inac.cea.fr/L_Sim/V_Sim/user_guide.html#phonons) … to update ..

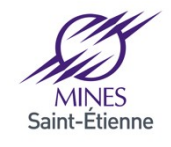

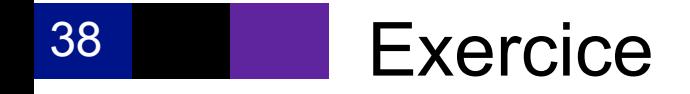

Molécule  $Si<sub>5</sub>$ 

Nombre de modes de vibration ?

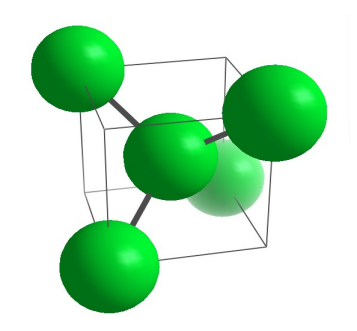

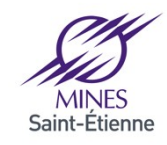

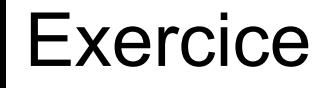

### 39

Molécule  $Si<sub>5</sub>$ 

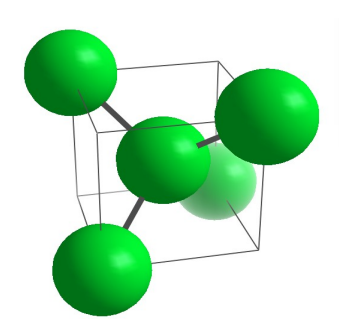

Nombre de modes de vibration ?  $3 \times 5 - 6 = 9$ 

La diagonalisation donne 15 valeurs propres mais 6 valeurs (petites fréquences) peuvent être négatives  $\rightarrow$  degrés de liberté rotation / translation

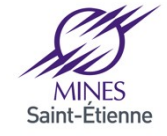

**Exercice** 40 Après Diagonalisation de la MD Molécule  $\text{Si}_5$  $0,4$  $_{0,3}$  $n(v_i)$  $0,2$  $0,1$ 0 Ó. 5 10 15 20  $1 \times 10^{-12}$ **Convolution** par une  $8 \times 10^{-13}$ **Gaussienne**  $\frac{1}{2}$  6×10<sup>-13</sup> de largeur  $4 \times 10^{-13}$ 0.2 THz  $2 \times 10^{-13}$  $0^\square_0$  $\frac{1}{\Delta\sqrt{2\pi}}\int n(v')\exp(-\frac{(v-v')^2}{2\Delta^2})$  $n_{conv}(v) = \frac{1}{\sqrt{2\pi}}$ 15 5  $10$  $\frac{v}{2\Delta^2}$ )  $\omega$  [THz]

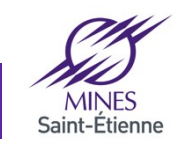

### 41 Modes de Vibration

Symétrie  $T_d$ 

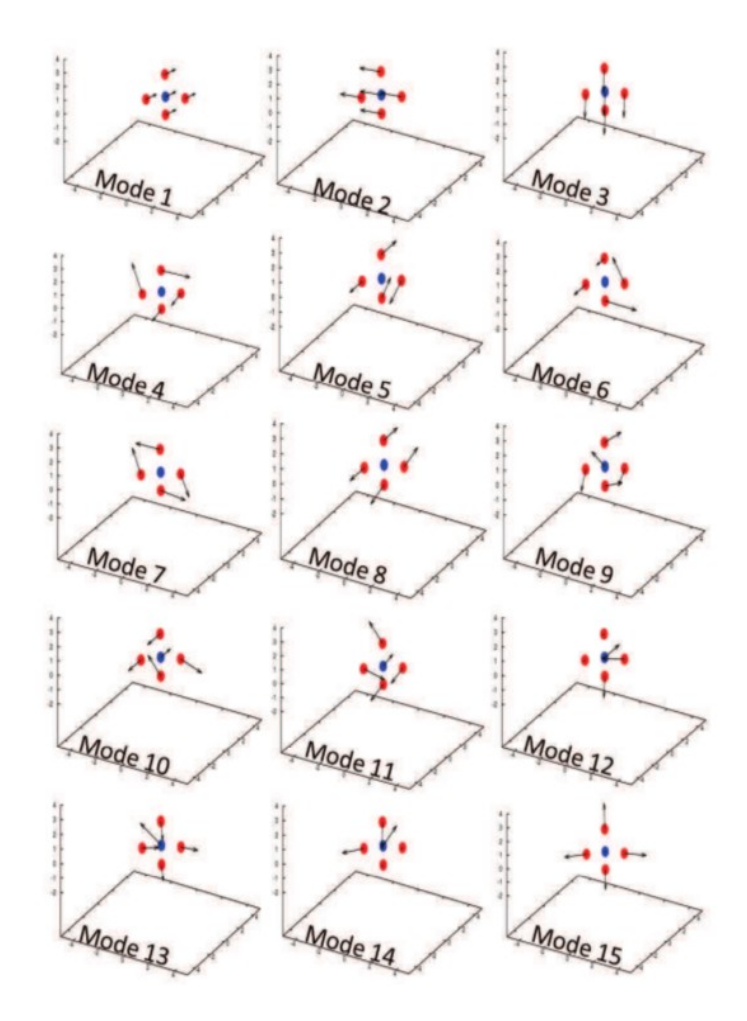

### Thèse B. Mantisi 2012

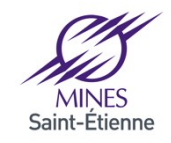

Institut Mines-Télécom

### 42 Systèmes avec CLP

 $\omega^2 U = M U$ 

Conditions aux Limites Périodiques (cristaux, amorphes)  $\rightarrow$  pas de degrés de libertés de rotations

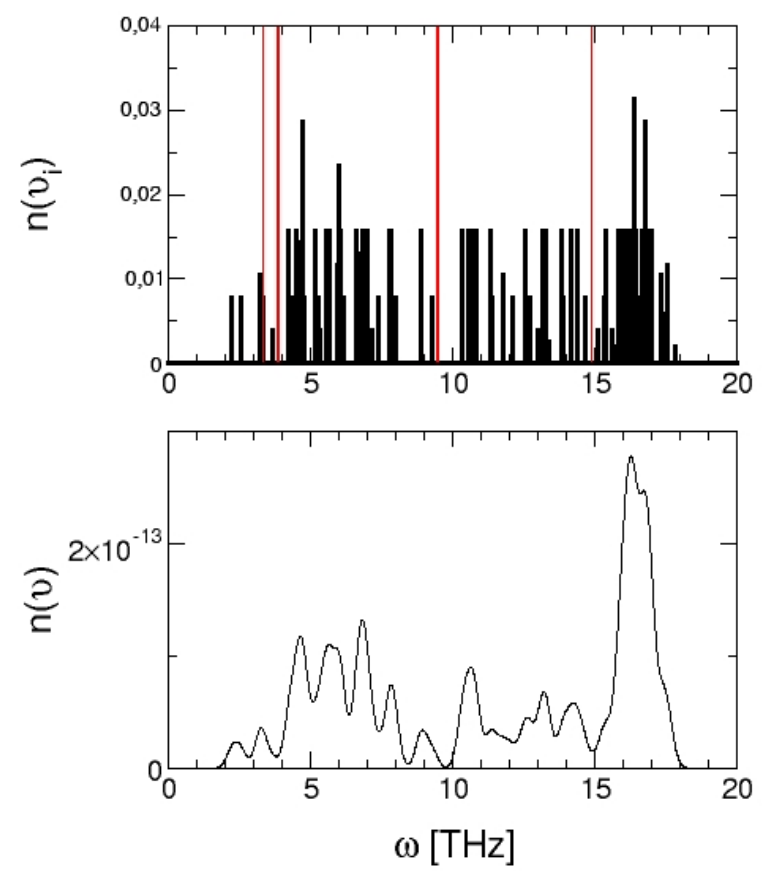

3N-3 valeurs propres (-3 ?)

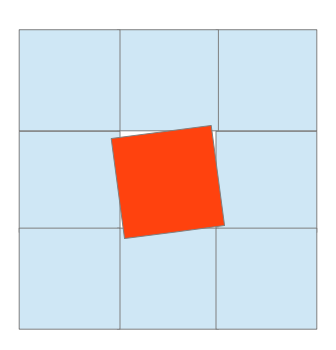

La diagonalisation de la matrice Dynamique donne 3N Valeurs propres !! 3 vp correspondent aux dégrés de liberté de translation (peuvent être négatives)

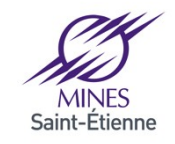

### 43 Analyse des modes : Densités d'état partielles

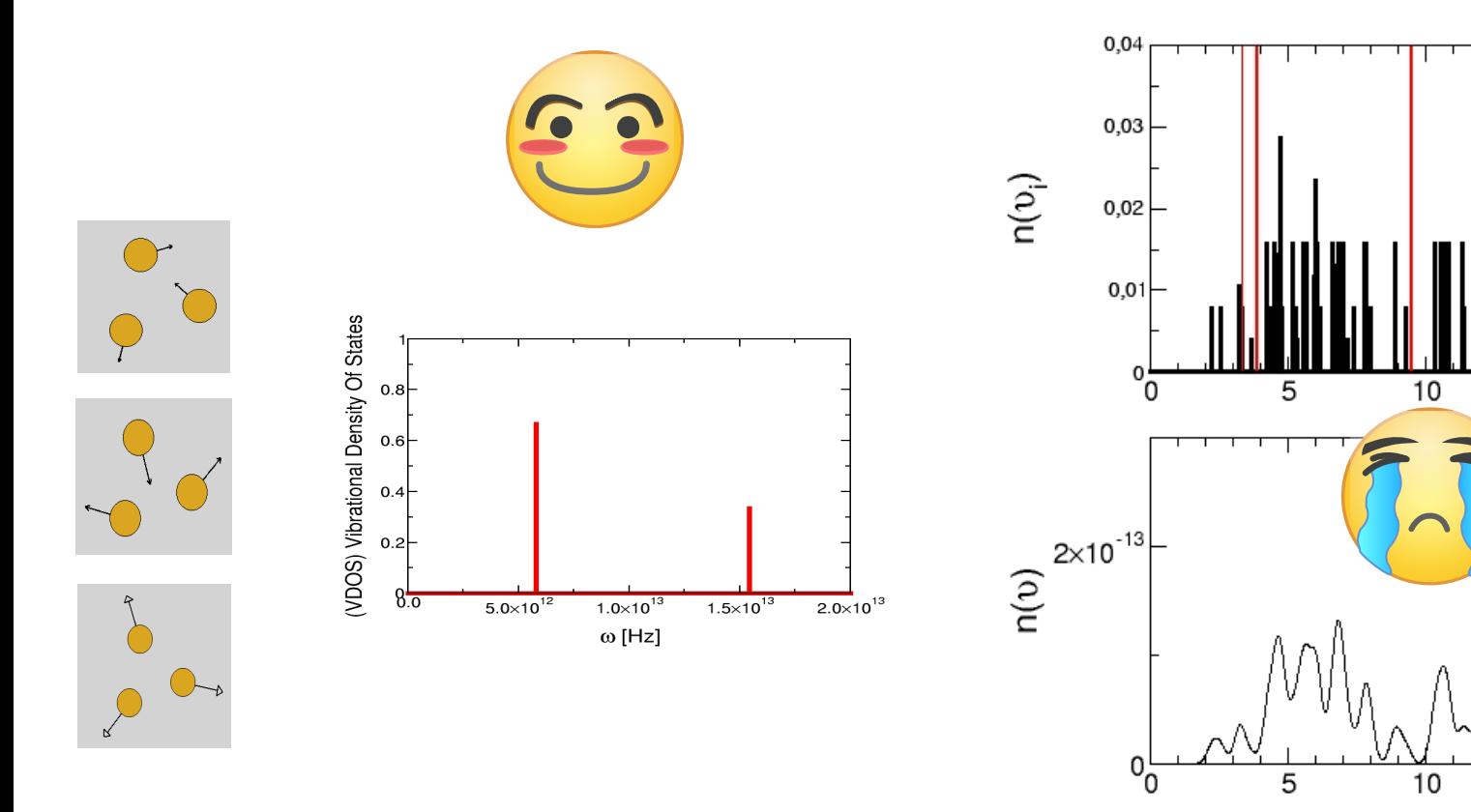

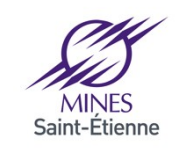

15

15

 $\omega$  [THz]

20

20

# Densités d'états partielles

44

Densité d'états de vibration totale

$$
g(\omega) = \frac{1}{3N} \sum_{i=1}^{3N} \delta(\omega - \omega_i)
$$

$$
= \sum_{i \in \alpha} g_{\alpha}(\omega)
$$

Densité d'états de vibration Partielle

$$
g_{\alpha}(\omega_p) = g(\omega_p) \sum_{i \in \alpha} |V_i(\omega_p)|^2
$$

$$
\sum_{i \in \alpha} \left| V_I(\omega_p) \right|^2 = 1
$$

$$
\begin{array}{ll}\n\omega_1 & \text{Exemple :} \\
\begin{array}{c}\nV_{x,1}^1 \\
V_{y,1}^1 \\
V_{z,1}^1 \\
V_{z,2}^1 \\
V_{z,2}^1 \\
V_{z,2}^1 \\
V_{z,2}^1 \\
V_{z,2}^1 \\
V_{z,2}^1 \\
V_{z,2}^1 \\
V_{z,2}^1 \\
V_{z,2}^1 \\
V_{z,2}^1 \\
V_{z,2}^1 \\
V_{z,2}^1 \\
V_{z,N}^1\n\end{array}\n\end{array}
$$
\ncontribution de l'atome 1

\nat

\n
$$
g(\omega)
$$
\nest

\n. 
$$
g_1(\omega_i) = g(\omega_i) P(\omega_i)
$$
\nand

\n
$$
P(\omega_i)
$$

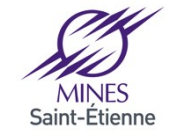

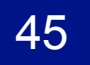

Thèse P. GANSTER (2004)

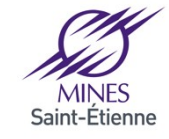

Génération de la structure amorphe

### DM Classique

46

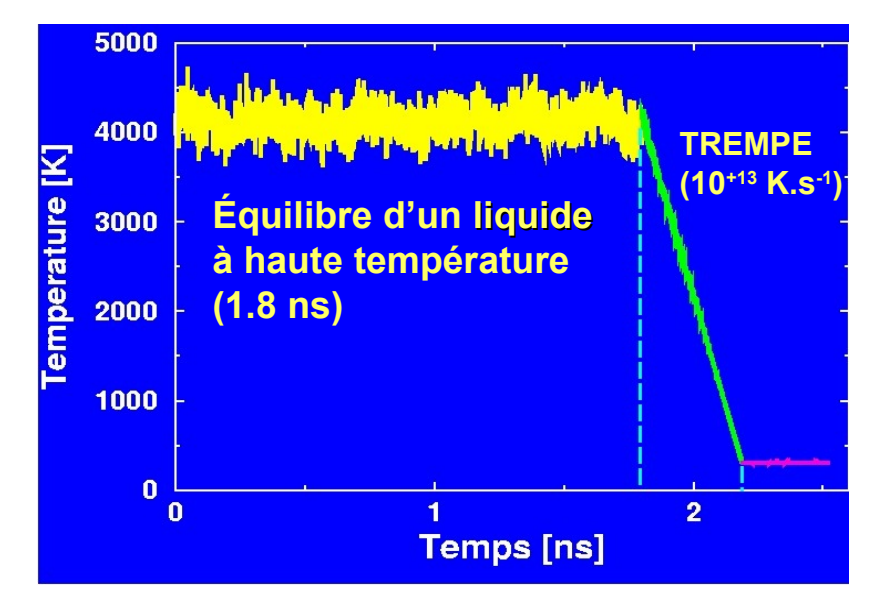

- **Modèle en DM classique**
- **Modèle en DM** *ab initio*
- **Validation du modèle de DM classique**

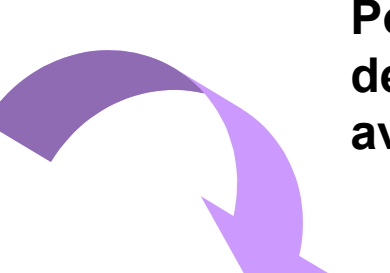

**Poursuite de la dynamique avec CPMD**

DM *ab initio*

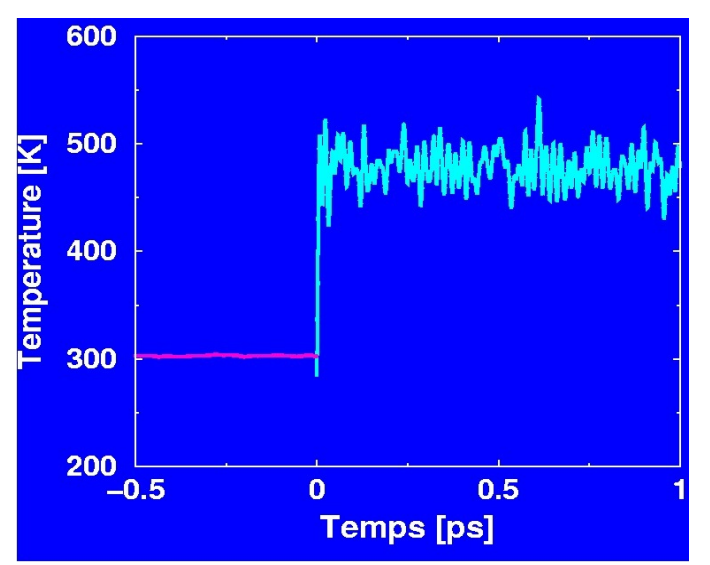

### *Systèmes de* **100 –200 atomes**

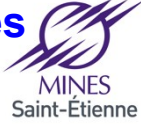

47 Structure du verre d'oxyde

### 67 % **SiO<sup>2</sup>** 12 % **Al2O3** 21 % **CaO**

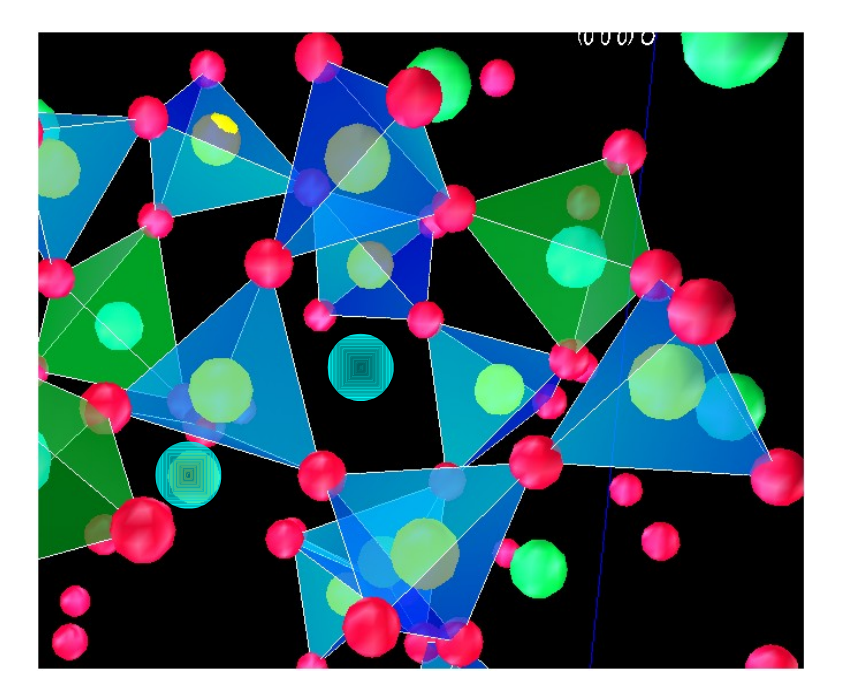

Si et Al **:** formateurs d'un réseau de tétraèdres SiO $_4$  et AlO $_4$  connectés entre eux par des atomes d'oxygène dits pontants (OP)

$$
\mathsf{Ca}:
$$

- modificateur de réseau
	- ⇒ brise la connection entre tétraèdres,
	- ⇒ atomes d'oxygène non pontants (ONP)

compensateur de charge  $AIO<sub>4</sub>$ 

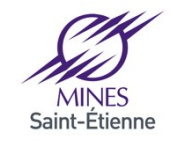

### 48

# Propriétés vibrationnelles (neutron)

### **Après optimisation des géométries (0K)**

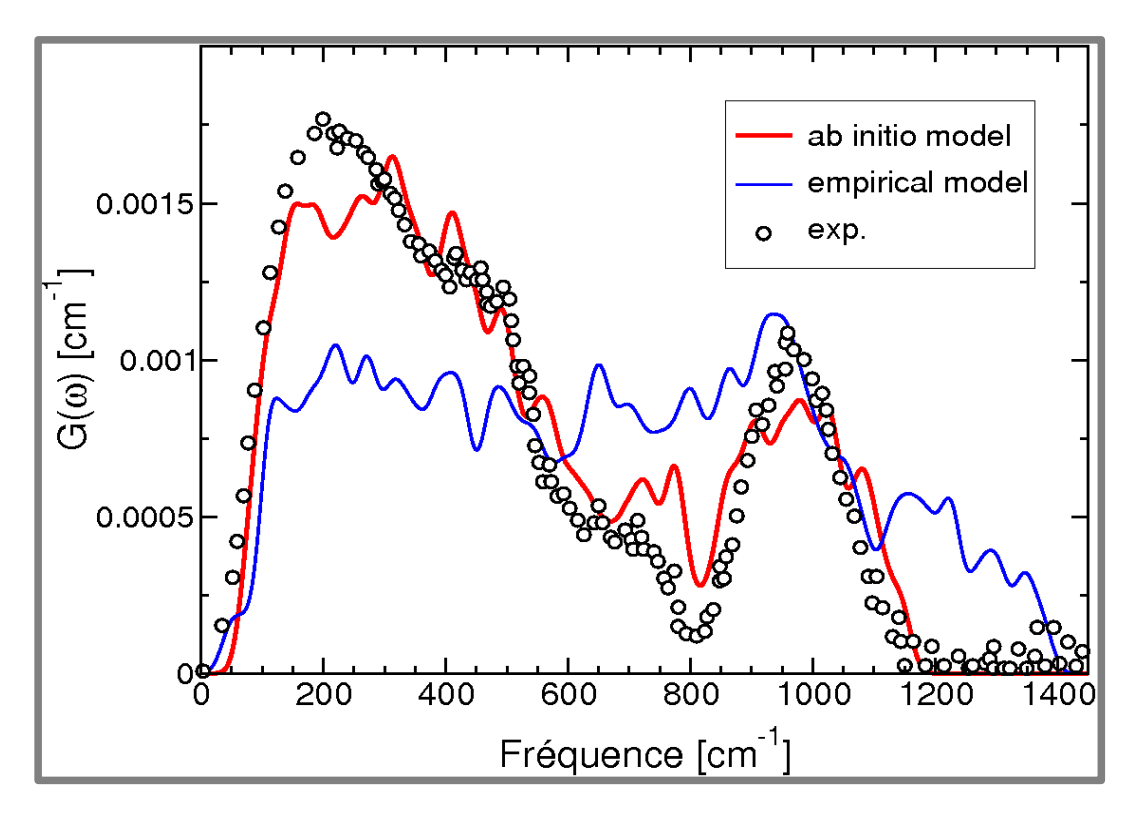

Comparaison diffusion inélastique des neutrons (ILL)

$$
G(\omega) = \frac{1}{3} \sum_{\alpha} \frac{\overline{b}_{\alpha}^2}{m_{\alpha}} g_{\alpha}(\omega)
$$

 $\alpha =$ Si, O, Al, Ca

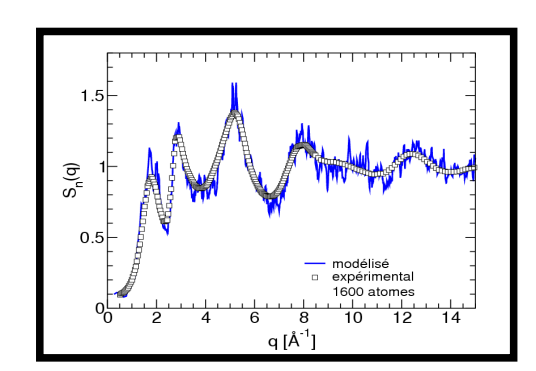

Modèles empiriques : bonnes propriétés structurales Moins bonnes propriétés vibrationnelles

Modèles *ab initio : bonnes propriétés vibrationnelles (bonne description des forces)* 

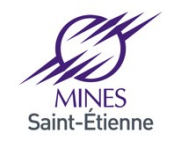

Institut Mines-Télécom

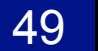

# Densités d'états de vibration partielles

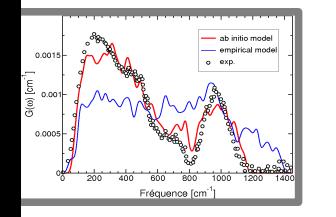

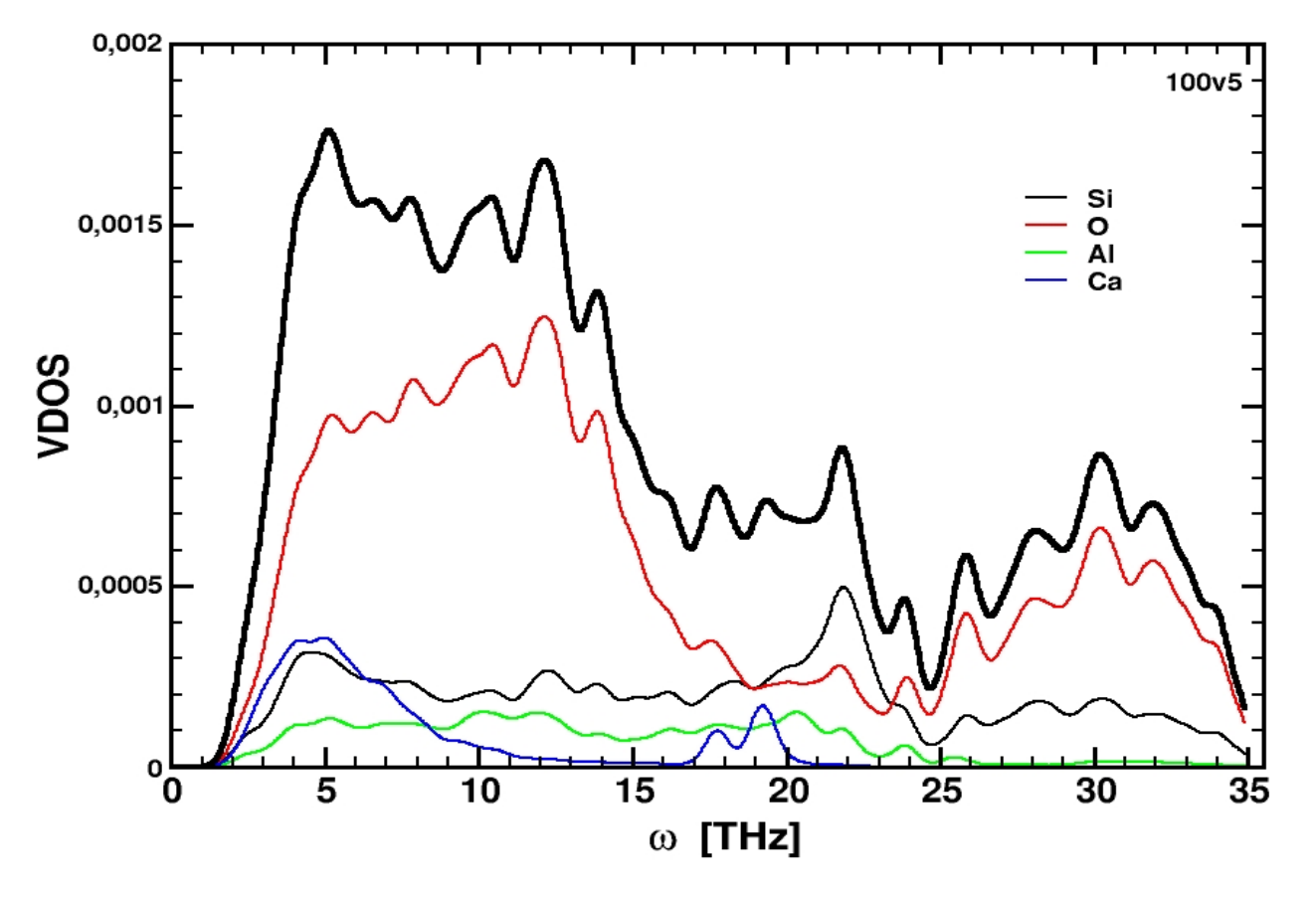

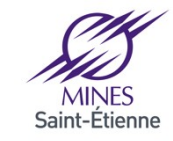

50

Analyse des états de vibration

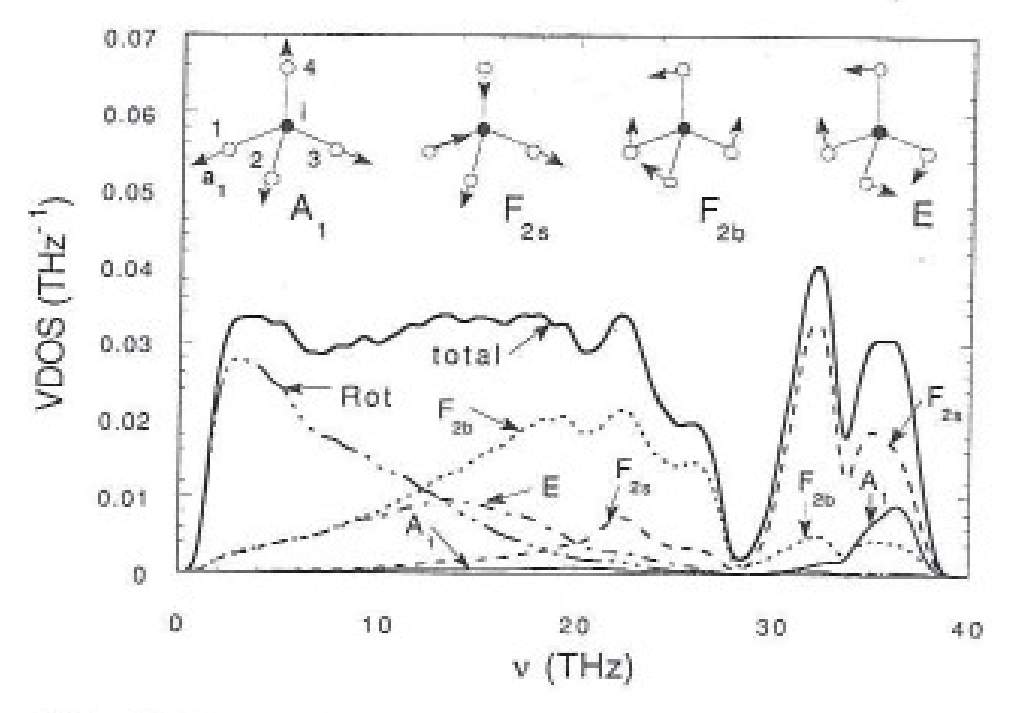

FIG. 15. The partial VDOS for the projections onto the vibrations of SiO<sub>4</sub> structural units:  $A_1$  stretching (the solid gray line),  $F_2$ stretching (the dashed line),  $F_2$  bending (the dotted line),  $E$  bending (the dot-dashed line), solid-unit rotations (the triple dot-dashed line), and their sum (the black solid line) coinciding with the total VDOS. The atomic displacements in  $SiO<sub>4</sub>$  units for symmetric  $(A<sub>1</sub>)$ and asymmetric  $(F_{2s})$  stretching and also  $F_2$  and E bending are shown schematically in the inset.

Mode de vibration de  $SiO<sub>2</sub>$ (tétraèdres  $SiO<sub>4</sub>$ )

S.N. Taraskin and S.R. Elliott PRB 56, 8605 (1997)

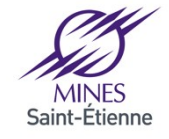

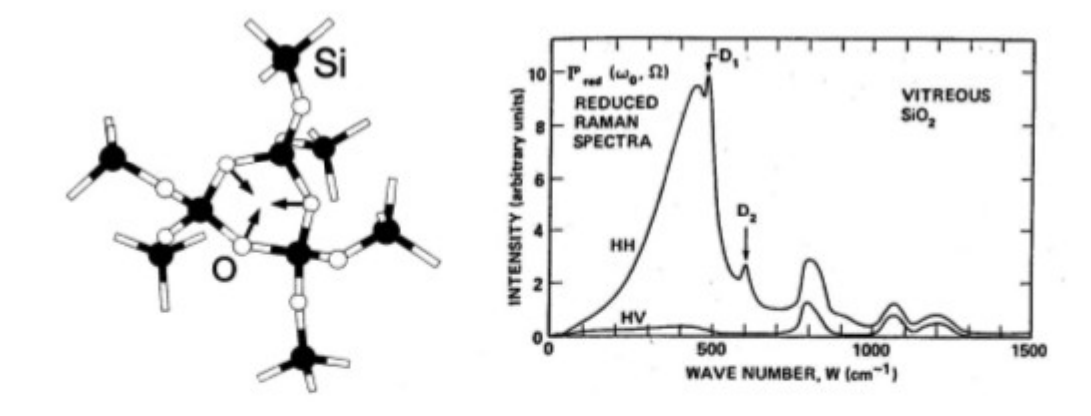

Figure 1.2: The breathing mode of oxygen atoms in three-fold rings is responsible for the  $\mathrm{D}_2$  line in the Raman spectrum of v-SiO2 [6].

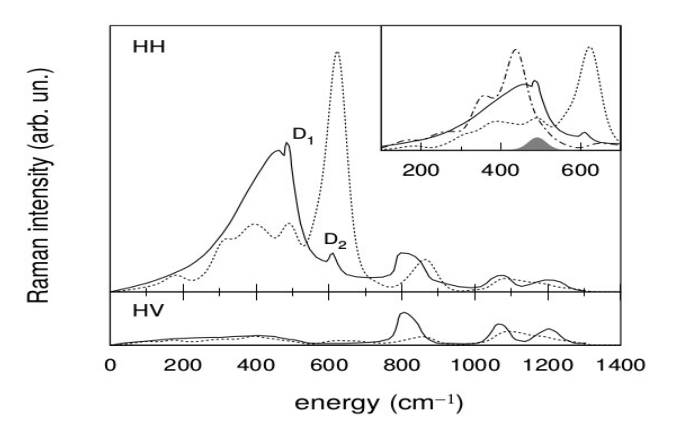

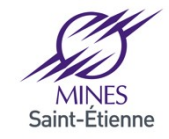

### 52 Exemple : verre CAS Interaction avec  $H_2O$

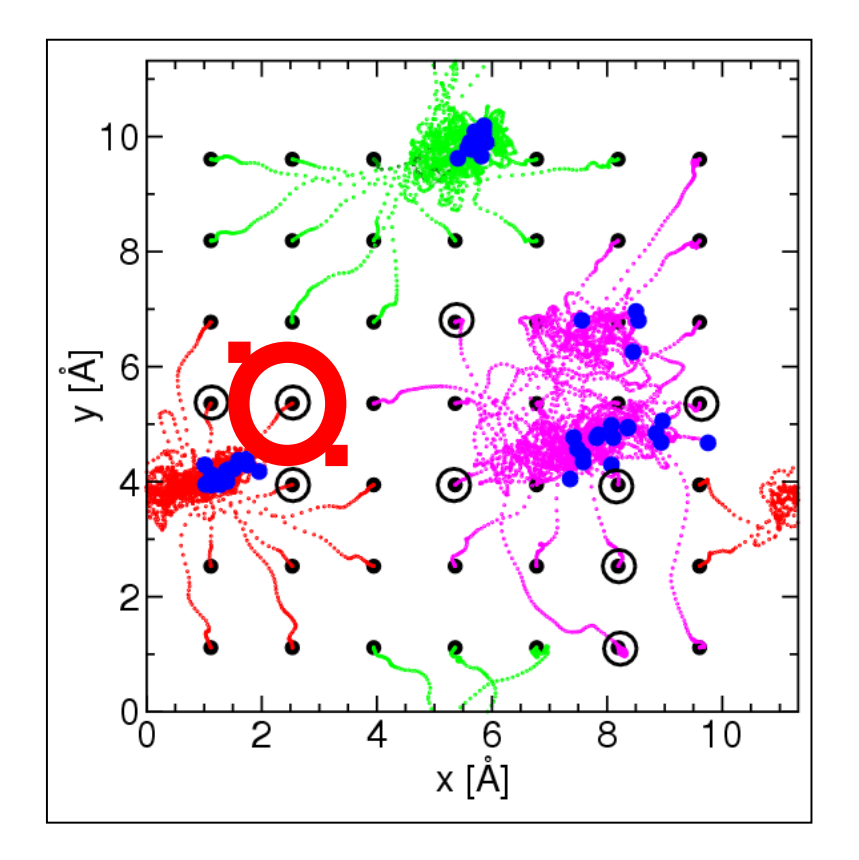

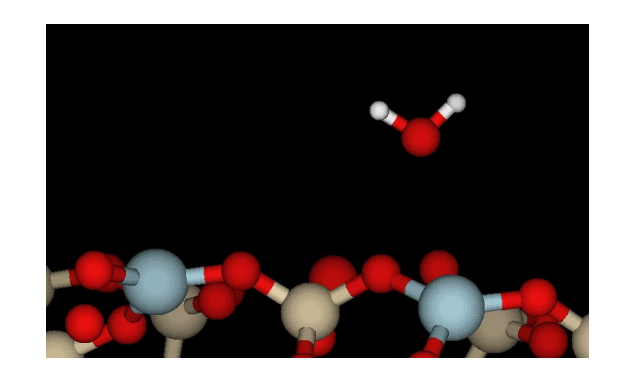

- **Position initiale**
- **Position finale**
- **Cas où il y a dissociation**  $\odot$

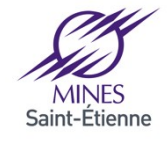

53

# Interaction avec  $H<sub>2</sub>O$  : reaction chimique

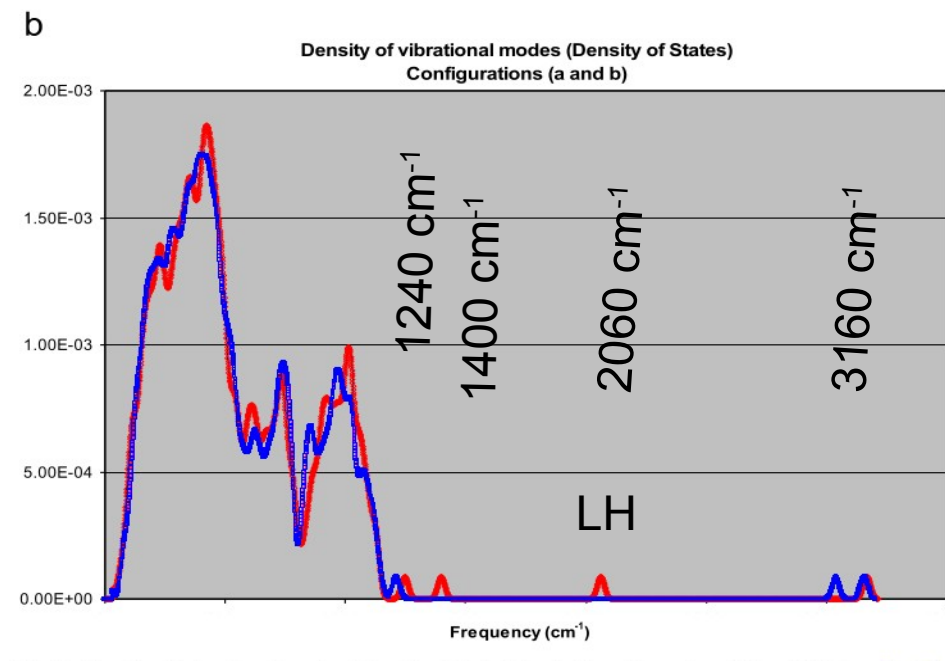

Fig. 2. Density of vibrational modes (density of states) for both configurations (a) and (b) (see Fig. 1).

F. Bouyer et al. / Journal of Solid State Chemistry 183 (2010) 2786-2796

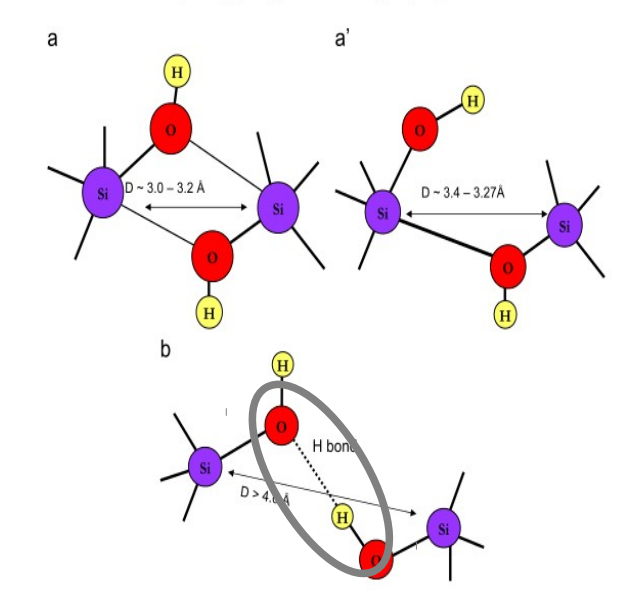

F. Bouyer et al., J. Solid Stat. Chem. 183, 2786 (2010)

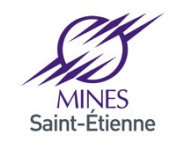

### 54 Phonons et ... Diffusion

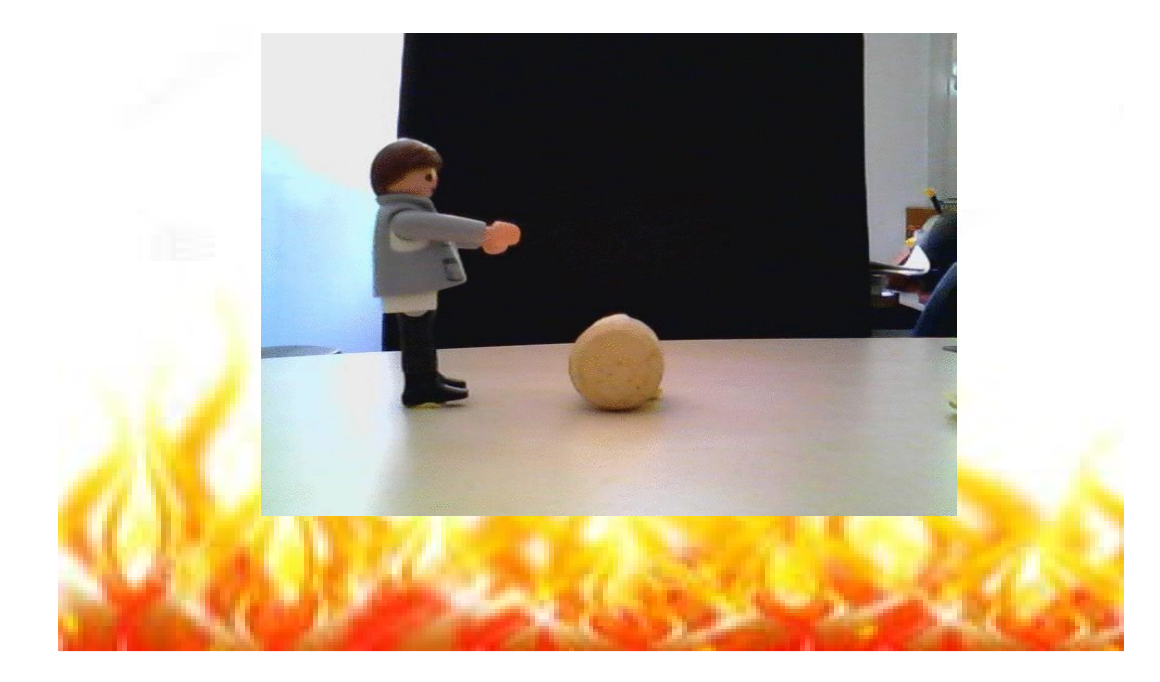

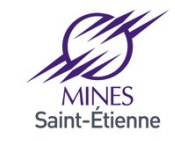

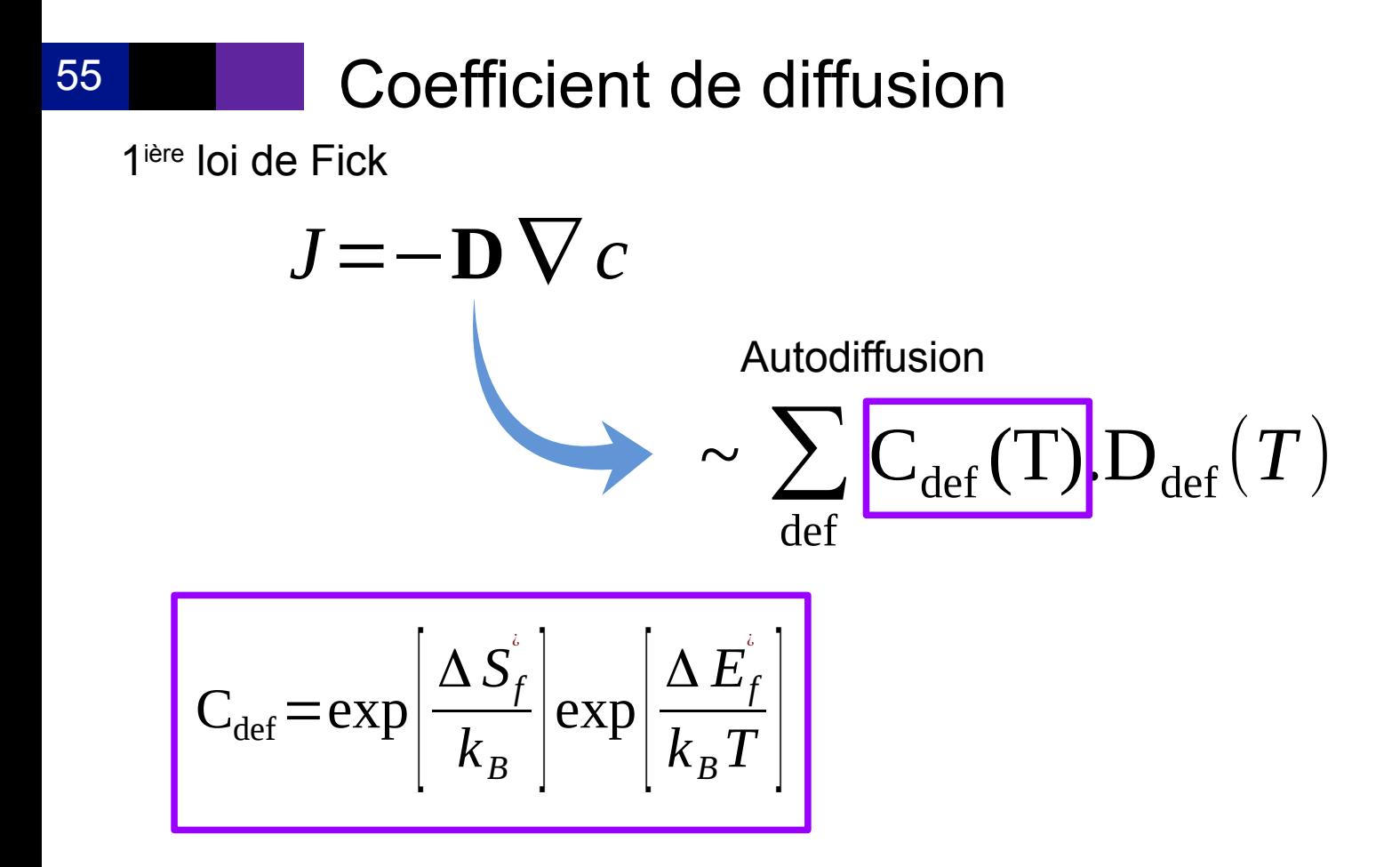

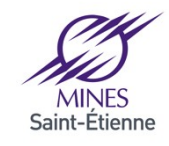

Institut Mines-Télécom

### 56

# Concentration de défauts (mécanismes lacunaires)

•  $N_{tot}$  sites = N + n

N atoms n vacancies Entropie de configuration = Nombre d'Arrangement de n lacunes sur  $N_{\text{tot}}$  sites

$$
C_{N_{tot}}^n = \frac{N_{tot}!}{n!(N_{tot}-n)!} = \frac{(N+n)!}{n!N!}
$$

$$
S_C = k_B \ln \frac{(N+1)!}{n! N!}
$$
  

$$
S_C = k_B N \ln \left[ \frac{(N+n)}{N} \right] + k_B n \ln \left[ \frac{N+n}{n} \right]
$$

 $\left(\frac{N}{n}+\frac{1}{n}\right)$ 

$$
\ln(n!) \approx n \ln(n) - n
$$

$$
\frac{\partial(\Delta G)}{\partial n} = 0 \qquad \frac{\Delta G = n \cdot H_f - TS_c - n TS_f}{H_f + k_B T \ln(c_v) - TS_f = 0} \qquad c_v = \exp\left(\frac{-H_f - TS_f}{k_B T}\right)
$$

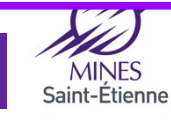

57

Concentration de défauts (énergie de formation)

$$
c_v = \exp\left(\frac{-H_f - TS_f}{k_B T}\right)
$$

) **OK ?** *cf. cours de Maylise*

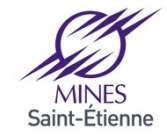

58

Concentration de défauts (entropie de formation)

$$
c_v = \exp\left(\frac{-H_f - T S_f}{k_B T}\right)
$$

$$
S_f = S_{f, conf} + S_{f, vib}
$$
  
Nowbre de façon de placer le défaut dans la maille élémentaire

Ex. : lacune dans Si :  $S_{f,conf} = k_B \ln(3)$ 

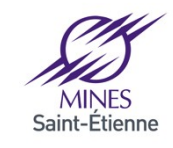

59

Concentration de défauts (entropie de formation)

$$
c_v = \exp\left(\frac{-H_f - T S_f}{k_B T}\right)
$$

$$
S_f = S_{f, conf} + S_{f, vib}
$$

Désordre vibrationnelle du à l'introduction du défaut

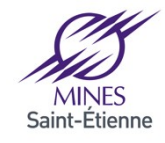

60

Concentration de défauts (entropie de formation)

$$
c_v = \exp\left(\frac{-H_f - T S_f}{k_B T}\right)
$$

$$
S_f = S_{f, conf} + S_{f, vib}
$$

ésordre vibrationnelle du à l'introduction du défaut

# Entropie vibrationnelle ?

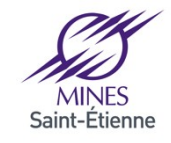

# Concentration de défauts (entropie de formation)

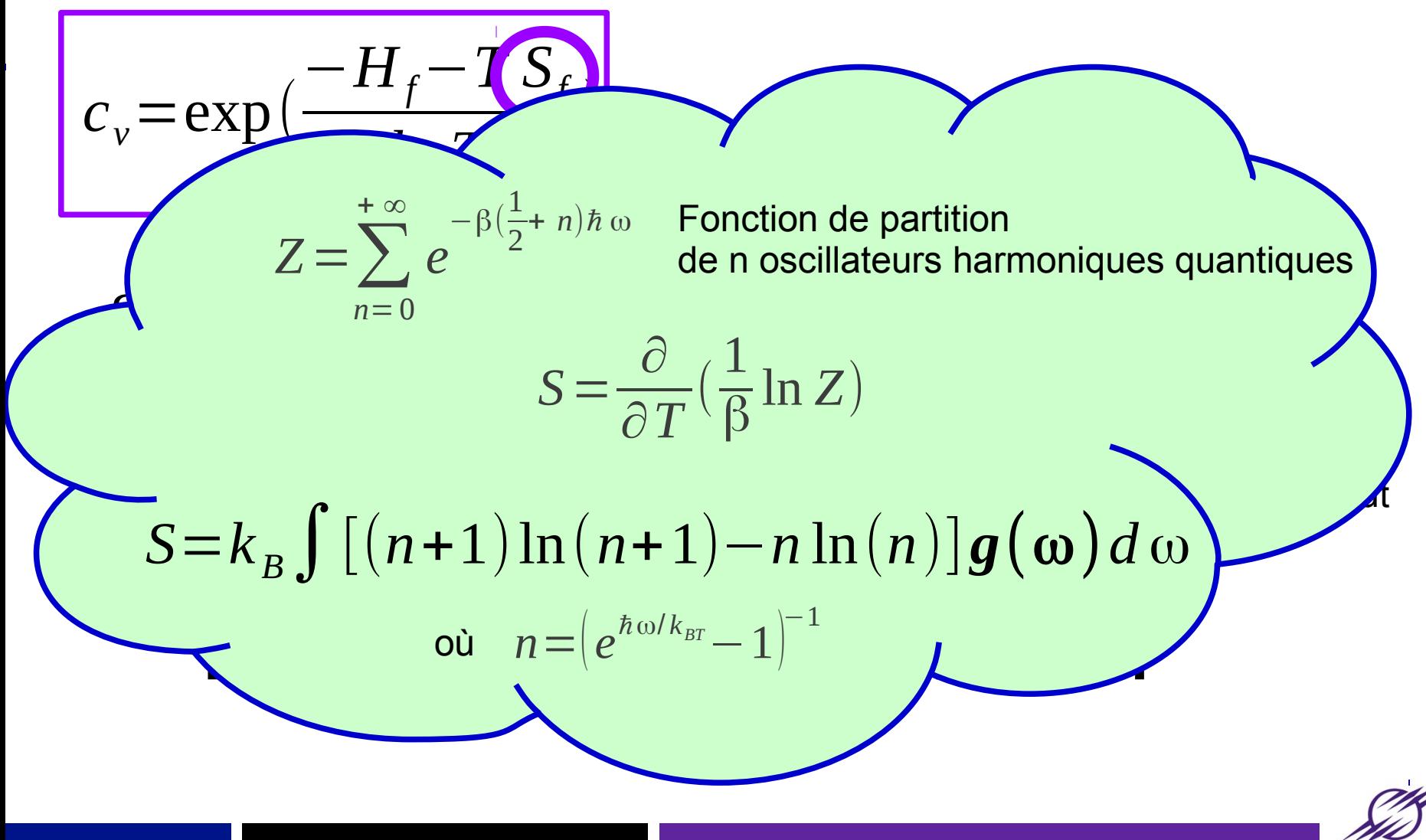

61

62

Concentration de défauts (entropie de formation)

$$
c_{v} = \exp\left(\frac{-H_{f} - T S_{f}}{k_{B} T}\right)
$$
\n
$$
S_{f} = S_{f, conf} + S_{f, vib}
$$
\n
$$
S_{f} = \int_{\text{default}}^{S_{f}(\omega)} \exp\left(\frac{-H_{f} - T S_{f}}{\omega}\right)
$$
\n
$$
g^{0}(\omega)
$$
\n
$$
\Delta S_{f, vib}^{\text{def}} = \int_{0}^{\infty} [g^{\text{def}}(\omega) - g^{0}(\omega)] \varphi(\nu) d\nu
$$

 $\varphi(\nu)$ =

*h* ν

coth(

*h* ν

 $2 k_B T$ 

 $2k_B T$ 

 $)-k_B \ln |2 \sinh |$  2

*h*ν

 $2 k_{\rm B} T ||$ 

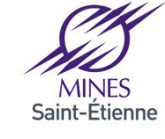

### 63 Entropie vibrationnelle

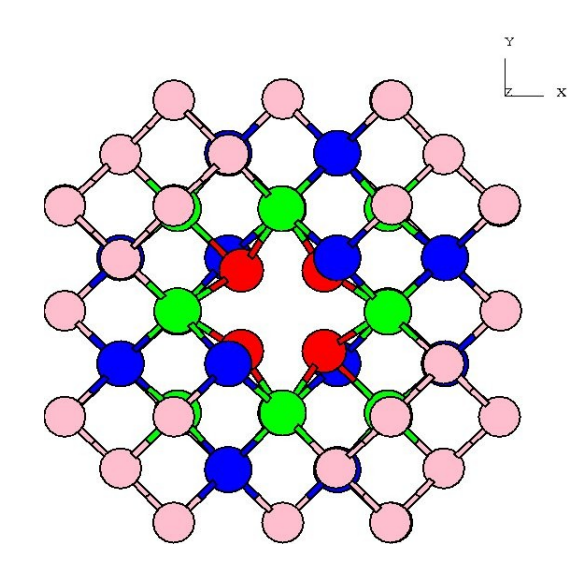

Toutes températures :

$$
\Delta S_{f, \text{vib}}^{\text{def}} = \int_{0}^{\infty} \left[ g^{\text{def}}(\omega) - g^{0}(\omega) \right] \varphi(\nu) d\nu
$$

Limite haute température :

$$
\Delta S_{f, \text{vib}}^{\text{def}} \approx 3 Z^{\text{def}} k_B \frac{\overline{\mathbf{v}}^0 - \overline{\mathbf{v}}^{\text{def}}}{\overline{\mathbf{v}}^0}
$$

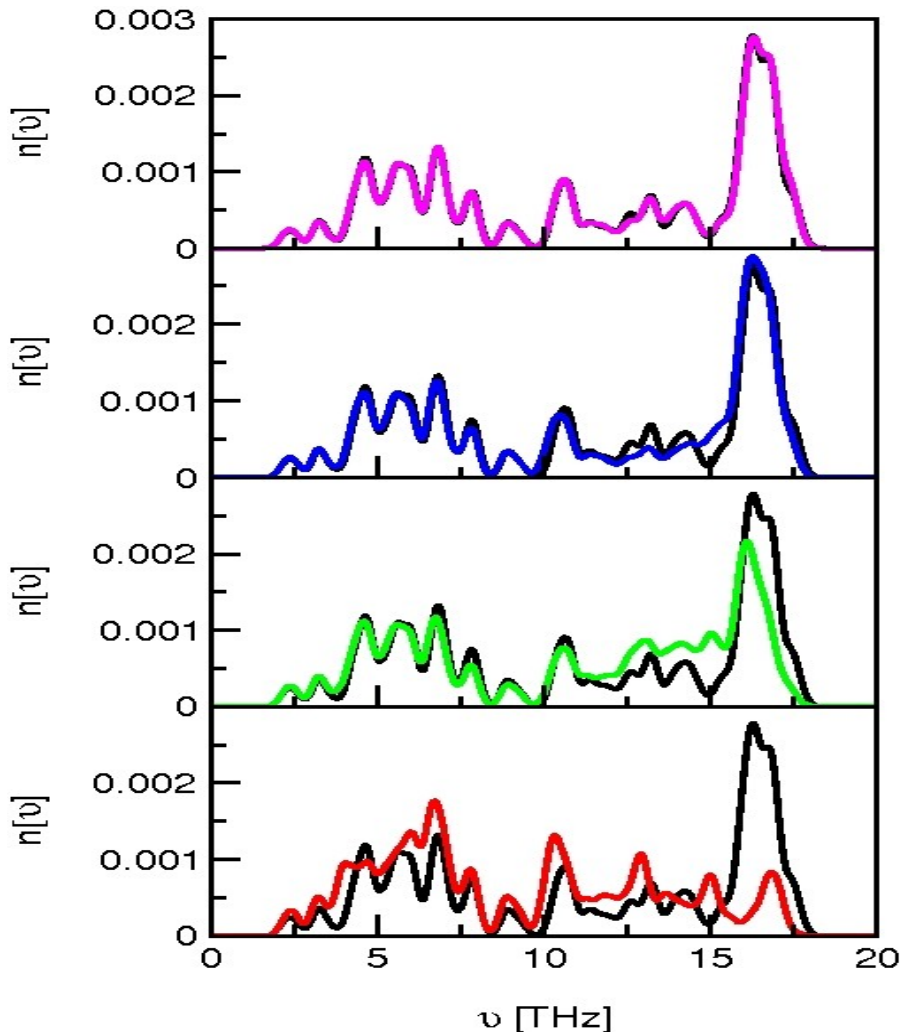

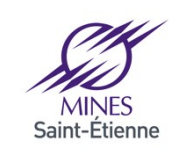

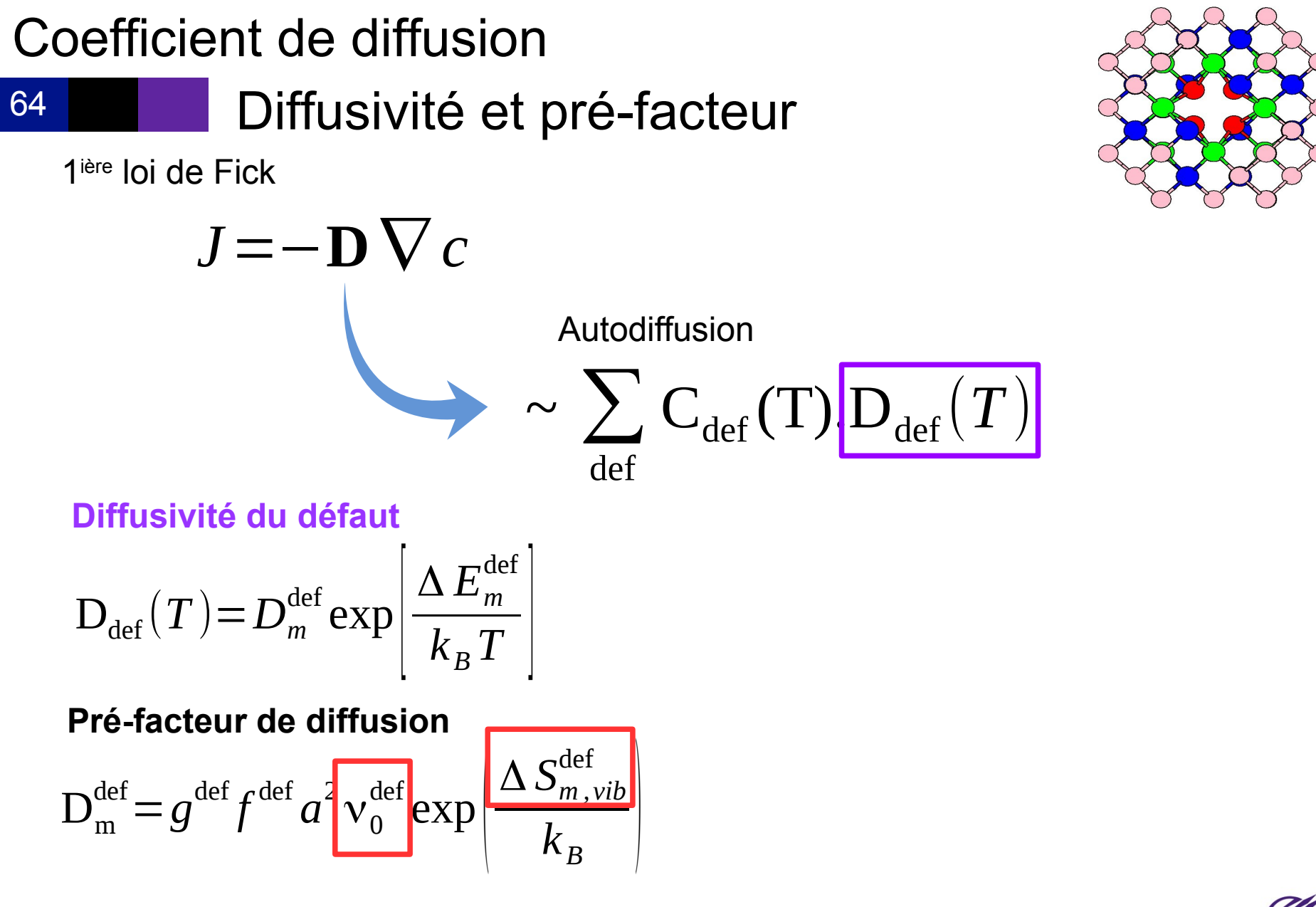

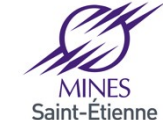

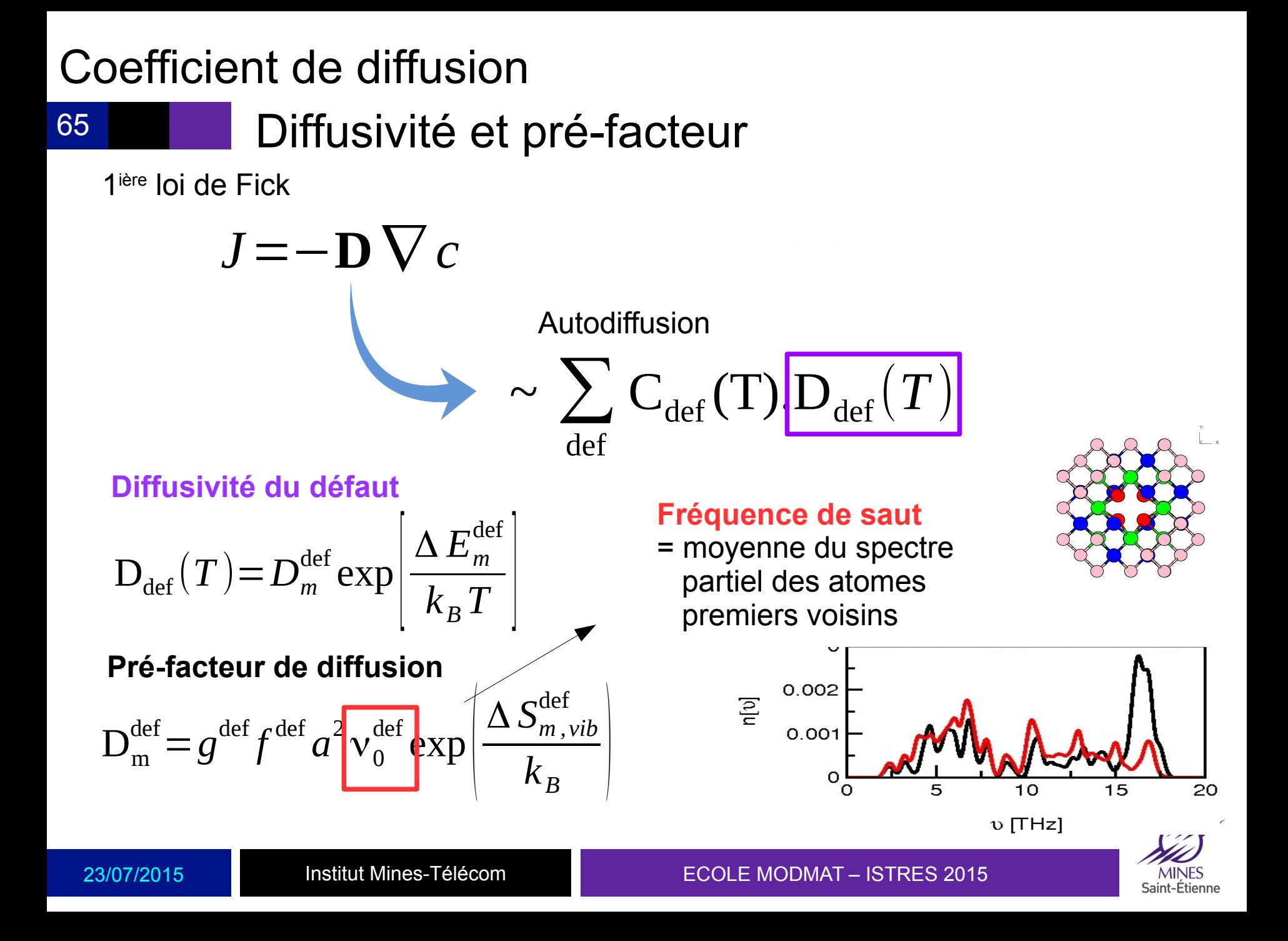

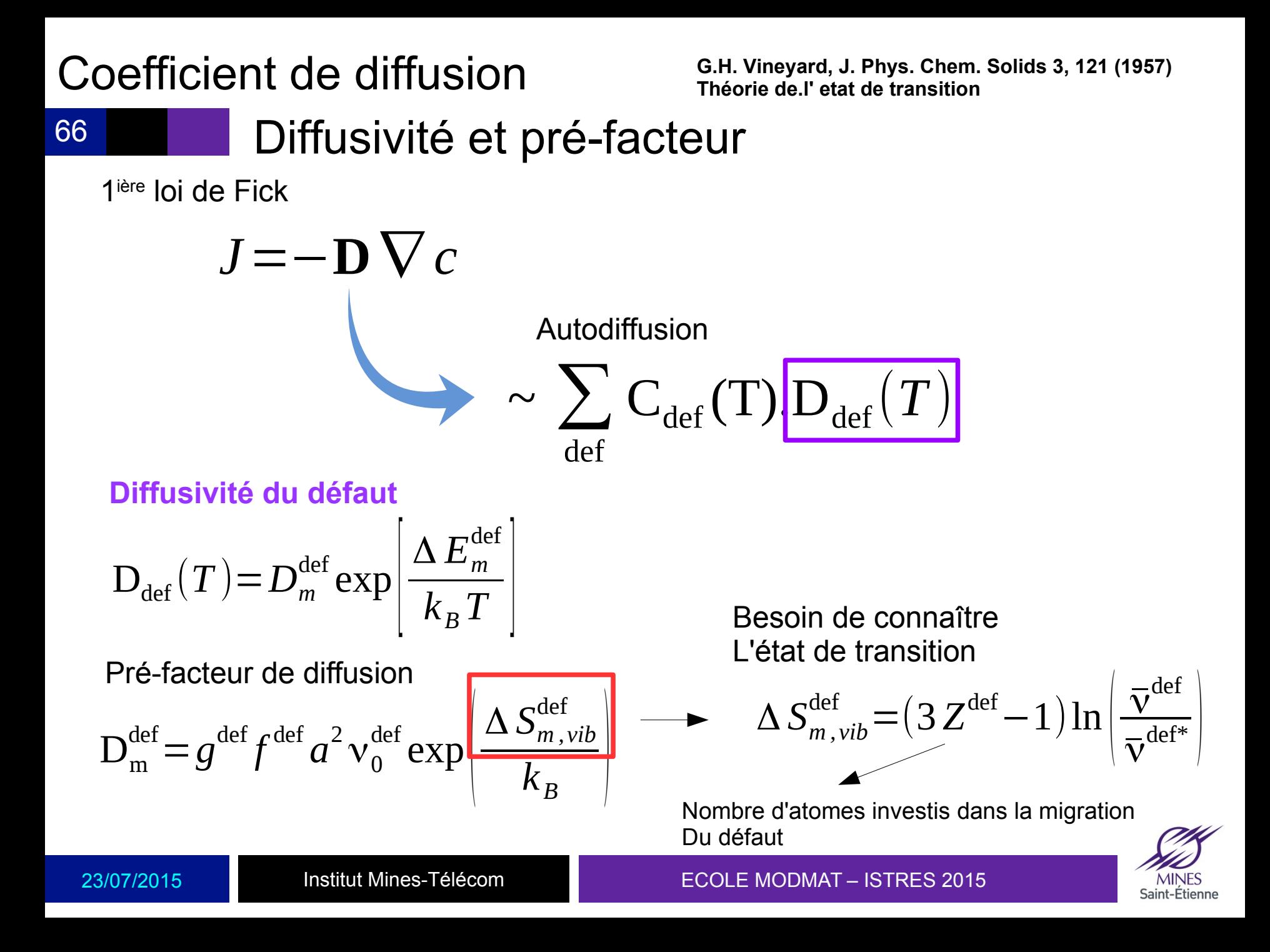

67 Diffusivité et pré-facteur

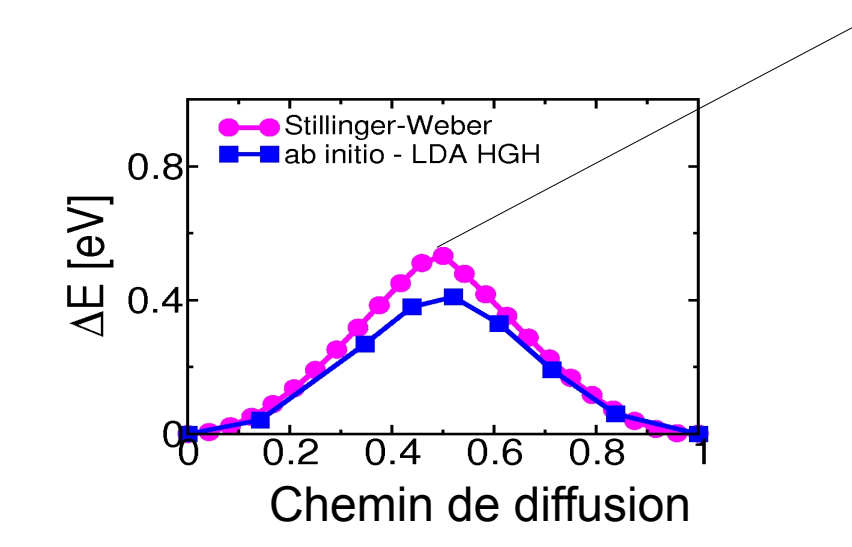

 $\Delta S_{m,\text{vib}}^{\text{def}}$  = (3  $Z^{\text{def}}$  – 1)ln  $\left|\frac{N}{2}\right|$  $\overline{\mathbf{\nu}}$ def  $\overline{\mathbf{v}}$  $\mathrm{def}^* \mid$ 

Spectre de phonon Presente Une valeur Propre **Negative** 

(point celle = position instable)  $\rightarrow$  cf. methode ART

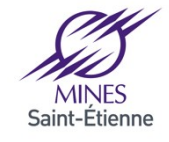

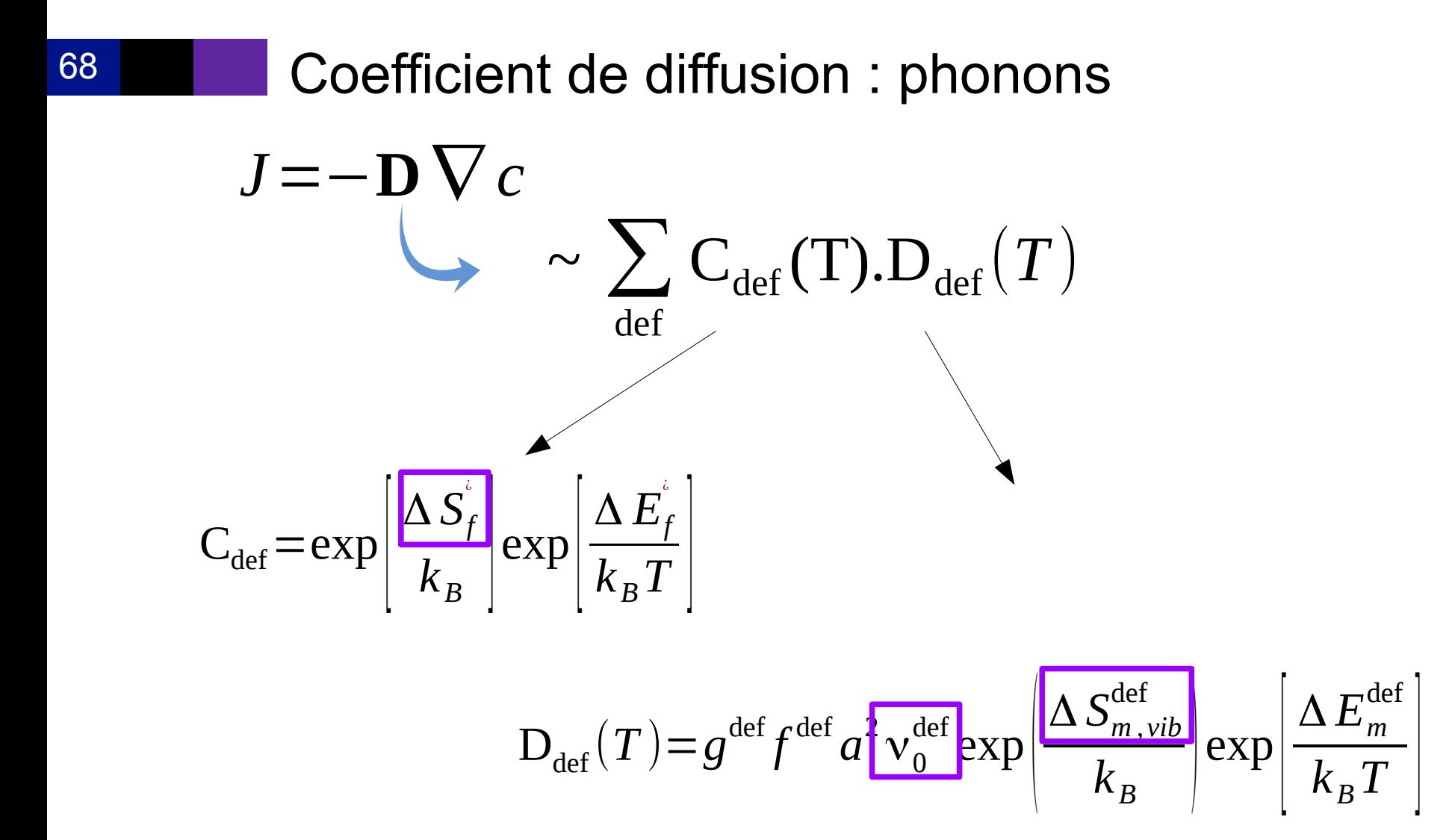

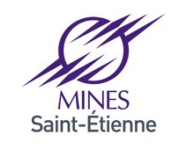

69 Coefficient d'auto-diffusion total vs  $(T,\epsilon)$  $D(T,\epsilon) = f(C_v(T,\epsilon)) d_v(T,\epsilon) + f(C_1(T,\epsilon)) d_v(T,\epsilon)$ 

### Diagramme de prédominance des mécanismes

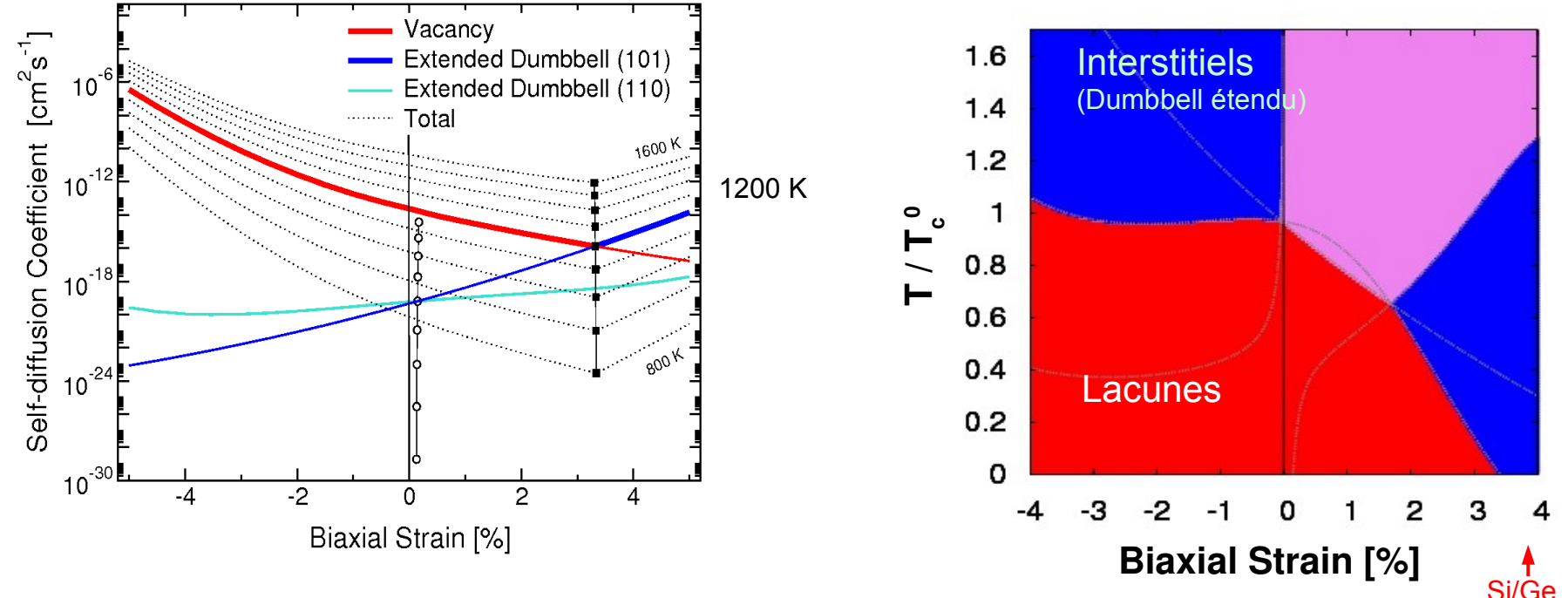

## Mécanismes de diffusion modifiés par la contrainte

P. Ganster, G. Tréglia, A. Saúl, Phys. Rev. B 79, 115205 (2009)

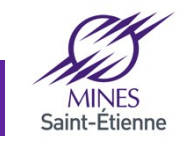

# **Conclusions**

### 70 Ce qu'il reste à voir …

Relations de dispersion (cristaux)

Netaions de alsperson (Clistaux)  
\n
$$
m_i \frac{d^2 u_i}{dt^2} = -\sum_j \Phi_{ij} u_j
$$
\n
$$
\vec{k} \in R.R. \qquad u_i = \frac{1}{\sqrt{m_i}} U_i e^{-i\omega t} e^{i\vec{k} \cdot \vec{R}_i}
$$

20

$$
\omega^{2}(\vec{K}) U_{i} = \sum_{j} \frac{\Phi_{ij} e^{i\vec{K} \cdot \vec{R}_{i}}}{\sqrt{m_{i}m_{j}}} U_{j}
$$

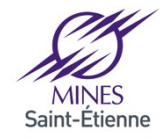

Institut Mines-Télécom

# **Conclusions**

#### 71 Ce qu'il reste à voir …

Autre possibilité d'avoir accès aux phonons :

$$
g(\omega) = \frac{1}{k_B T} \int_{0}^{\infty} \sum_{\alpha} m_{\alpha} \langle \vec{v_{\alpha}}(t) . \vec{v_{\alpha}}(0) \rangle_{\alpha} e^{-i \omega t} dt
$$

 $\rightarrow$  dynamique moléculaire de systèmes équilibrés à une température T

 $\rightarrow$  effets anharmoniques  $\rightarrow$  systèmes hors équilibres

Intensité IR et Raman  $\rightarrow$  constantes diélectriques et moments dipolaire → *ab initio*

*Diffusion thermique*

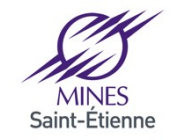

# **Conclusions**

### 72 Ce qu'il reste à voir …

**Méthodes d'exploration des Surfaces d'énergie potentielles (ex. : ART) → chercher à sortir du bassin harmonique**

$$
\left. \frac{\partial^2 \Phi(\mathbf{x})}{\partial \mathbf{x}^2} \right|_{x_0} = H(\mathbf{x_0})
$$

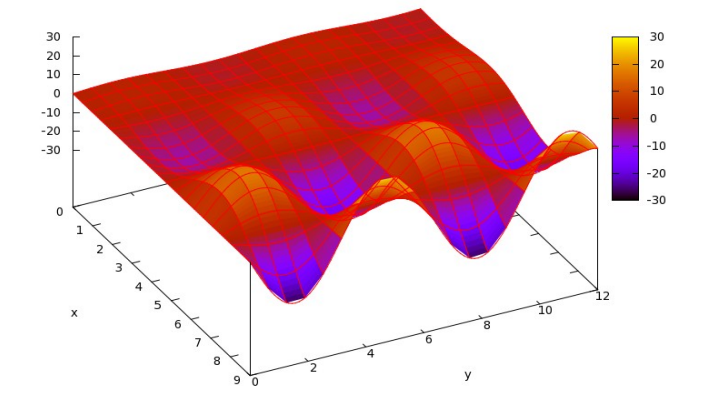

H is a matrix called "**Hessian**" .. diagonalization of H gives the spectrum of H(**x<sup>0</sup>** ) (spectrum is all eigenvalues obtained after diagonalization  $\Sigma(H)$ )

$$
\begin{bmatrix} -1 & 3 & -1 \ -3 & 5 & -1 \ -3 & 3 & 1 \end{bmatrix}
$$
,  $\longrightarrow$  
$$
\begin{bmatrix} 1 & 0 & 0 \ 0 & 2 & 0 \ 0 & 0 & 2 \end{bmatrix}
$$
 If all  $\Sigma(H) > 0$  Saddle point (All + except one or All - except one or All - except one).

If all Σ(H) > 0 **Minimum** (harmonic approximation)

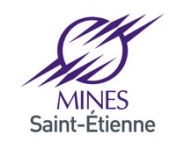
73

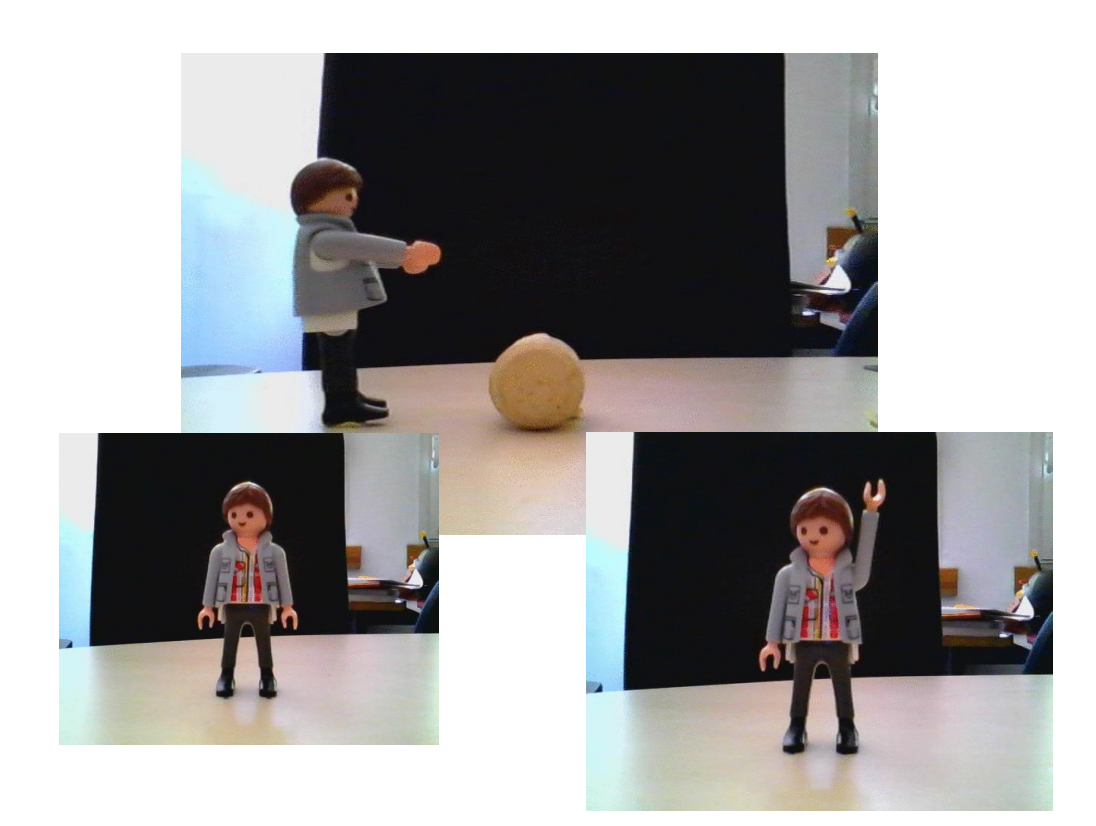

## Merci pour votre attention

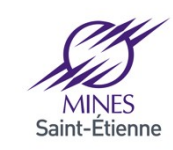

Institut Mines-Télécom

74

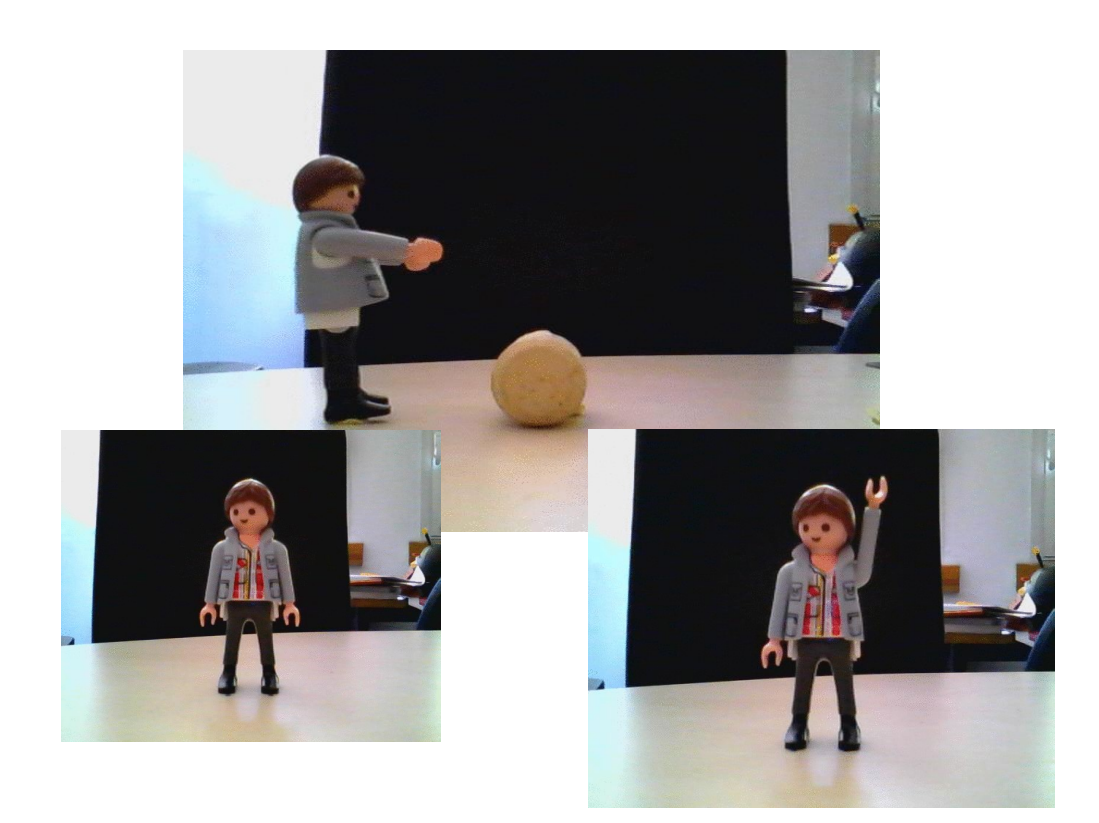

## Merci pour votre attention

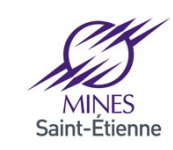

Institut Mines-Télécom

## 75 Autres grandeurs thermo à partir des phonons

$$
Z = \sum_{n=0}^{+\infty} e^{-\beta(\frac{1}{2} + n)\hbar \omega} \quad \text{Where} \quad \beta = \frac{1}{k_B T}
$$

$$
S = \frac{\partial}{\partial T} \left( \frac{1}{\beta} \ln Z \right) \longrightarrow S = k_B \int \left[ (n+1) \ln(n+1) - n \ln(n) \right] g(\omega) d\omega
$$
  
where  $n = \left( e^{\hbar \omega / k_{BT}} - 1 \right)^{-1}$ 

$$
\langle\,E\,angle\!=\!-\frac{\partial\ln Z}{\partial\beta}
$$

$$
C_{v} = \frac{\partial \langle E \rangle}{\partial T} \qquad C_{v}(T) = R \int \frac{\left(\frac{\hbar \omega}{k_{B}T}\right)^{2} \exp\left(-\frac{\hbar \omega}{k_{B}T}\right)}{\left(1 - \exp\left(-\frac{\hbar \omega}{k_{B}T}\right)\right)^{2}} G(\omega) d\omega
$$

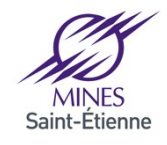

76

Autres grandeurs qui peuvent être calculées à partir de g(w)

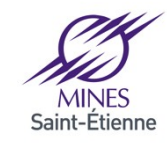